<span id="page-0-0"></span>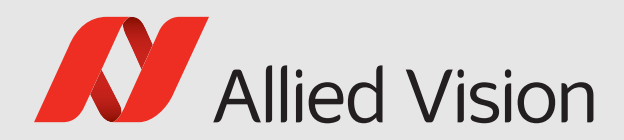

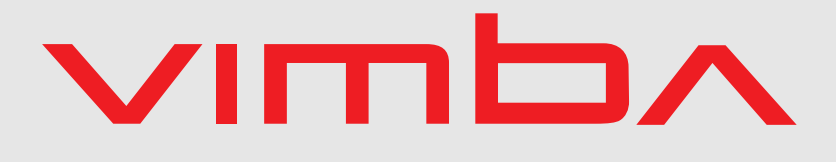

#### Vimba

# Vimba C Manual

1.9.1

Vimba C Manual 1.9.1 December 2021

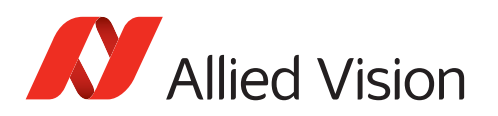

# Legal Notice

## Trademarks

Unless stated otherwise, all trademarks appearing in this document are brands protected by law.

### Warranty

The information provided by Allied Vision is supplied without any guarantees or warranty whatsoever, be it specific or implicit. Also excluded are all implicit warranties concerning the negotiability, the suitability for specific applications or the non-breaking of laws and patents. Even if we assume that the information supplied to us is accurate, errors and inaccuracy may still occur.

## Copyright

All texts, pictures and graphics are protected by copyright and other laws protecting intellectual property.

All rights reserved.

Headquarters: Allied Vision Technologies GmbH Taschenweg 2a D-07646 Stadtroda, Germany Tel.: +49 (0)36428 6770 Fax: +49 (0)36428 677-28 e-mail: [info@alliedvision.com](mailto:info@alliedvision.com)

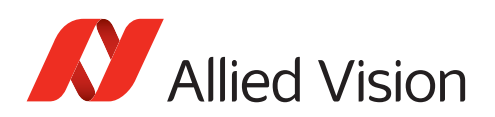

## Contents

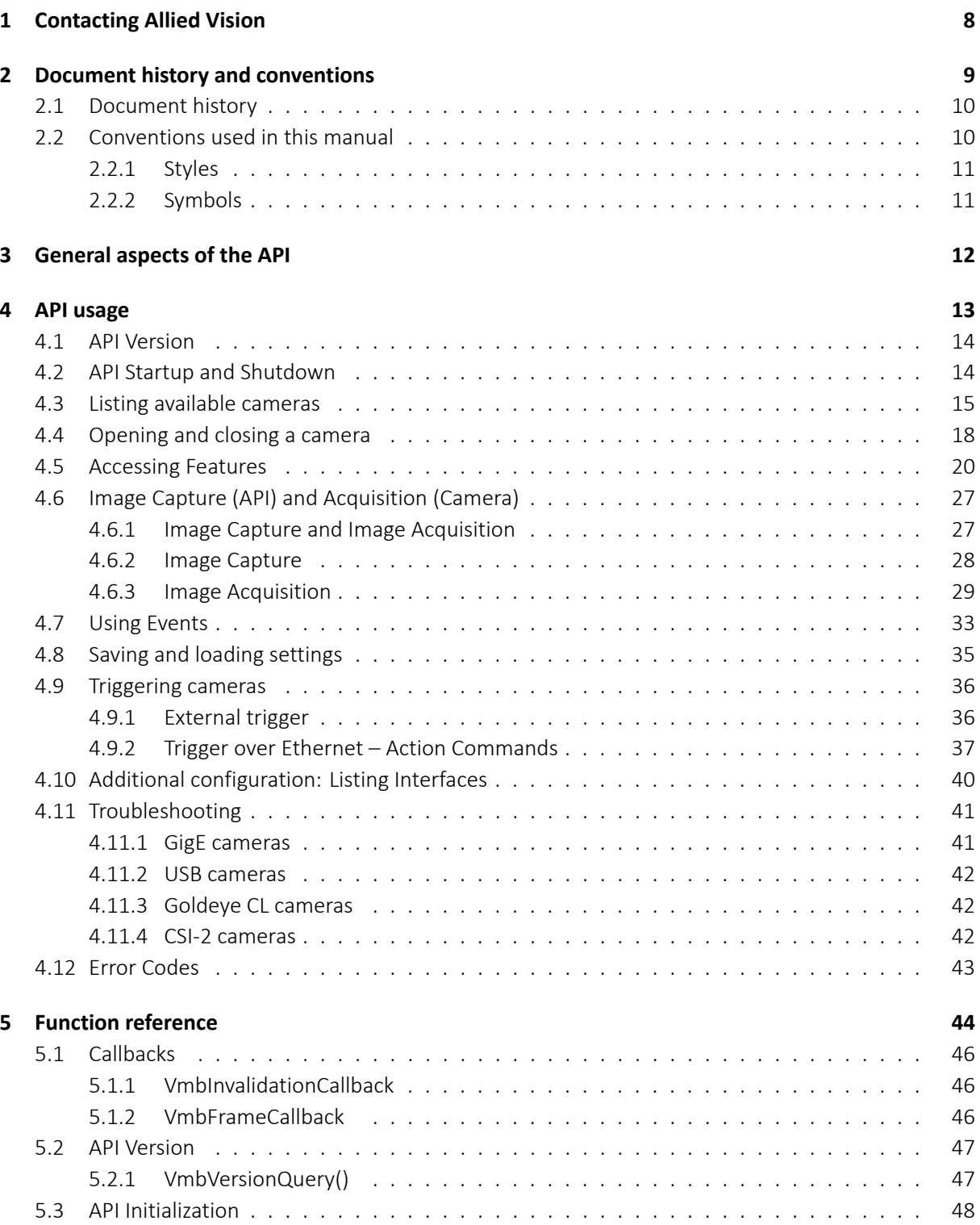

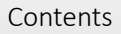

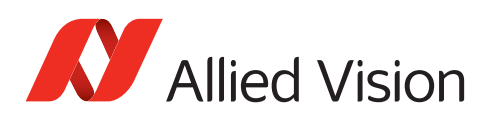

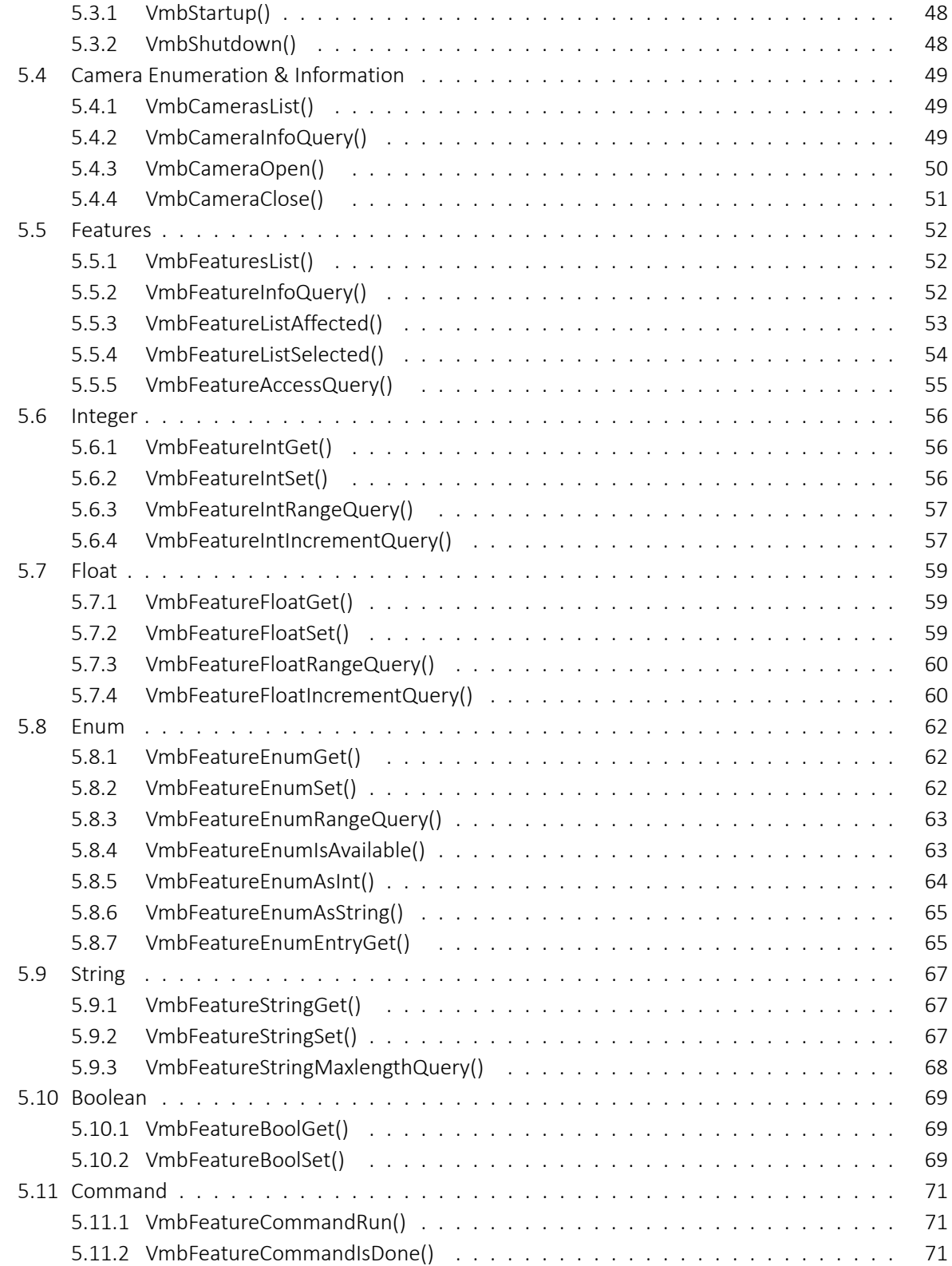

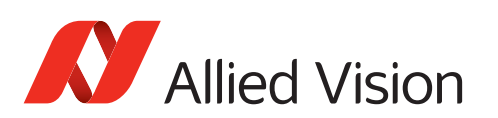

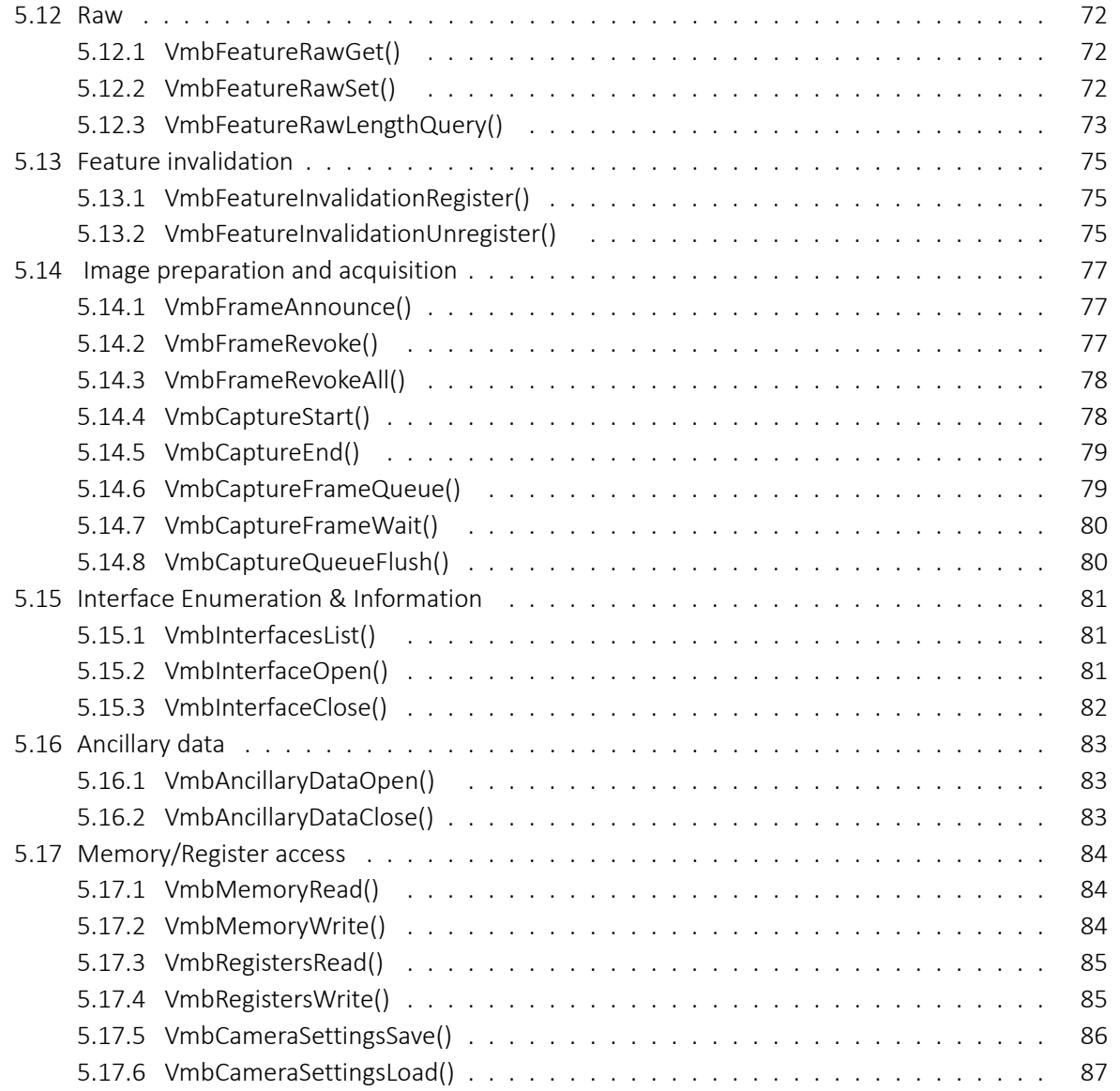

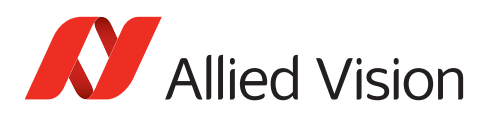

# List of Tables

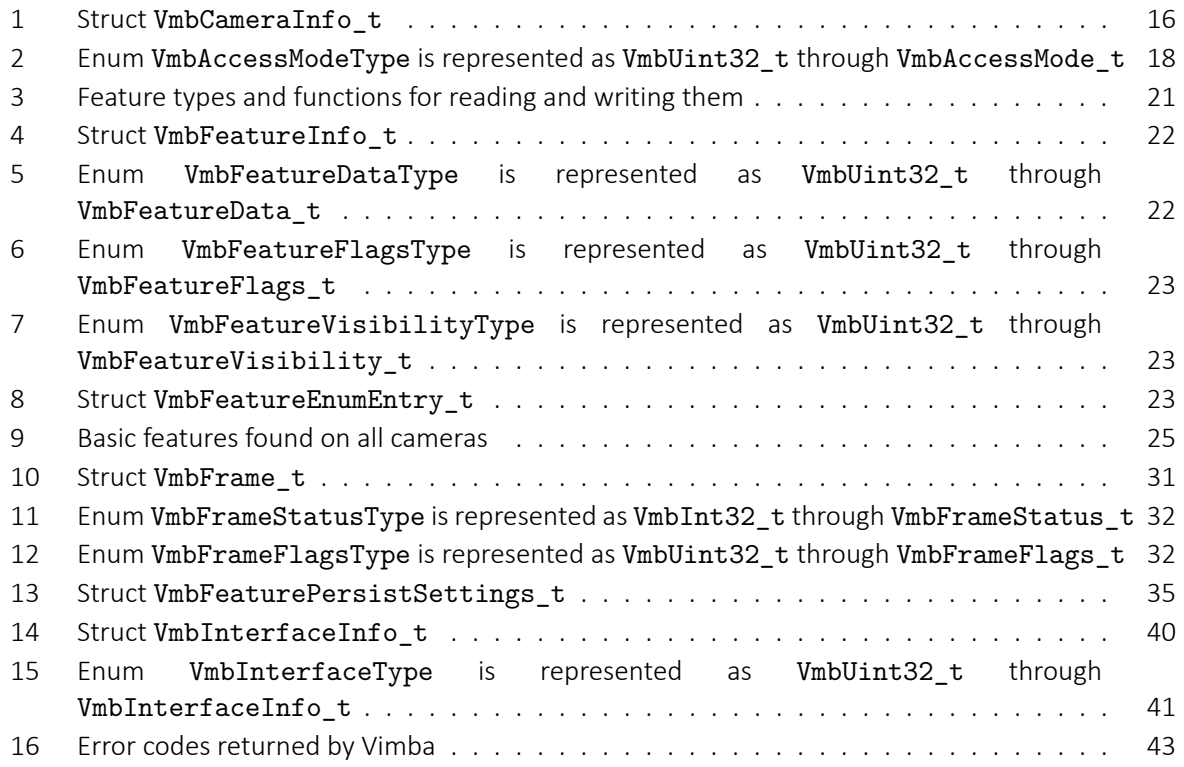

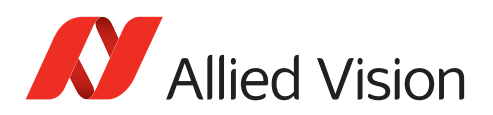

# Listings

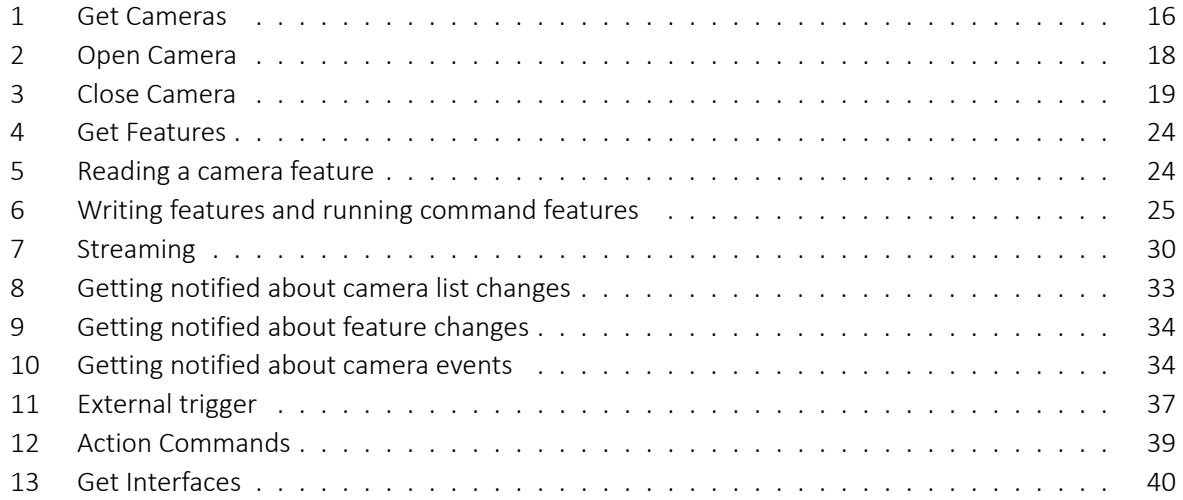

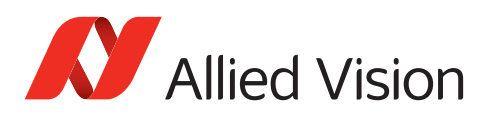

# <span id="page-7-0"></span>1 Contacting Allied Vision

#### **Contact information on our website**

<https://www.alliedvision.com/en/meta-header/contact-us>

#### **Find an Allied Vision office or distributor**

<https://www.alliedvision.com/en/about-us/where-we-are>

#### **Email**

[info@alliedvision.com](mailto:info@alliedvision.com) [support@alliedvision.com](mailto:support@alliedvision.com)

#### **Sales Offices**

EMEA: +49 36428-677-230 North and South America: +1 978 225 2030 California: +1 408 721 1965 Asia-Pacific: +65 6634-9027 China: +86 (21) 64861133

#### **Headquarters**

Allied Vision Technologies GmbH Taschenweg 2a 07646 Stadtroda Germany

Tel: +49 (0)36428 677-0 Fax: +49 (0)36428 677-28

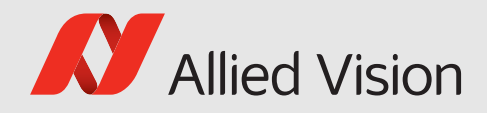

# <span id="page-8-0"></span>2 Document historyand conventions

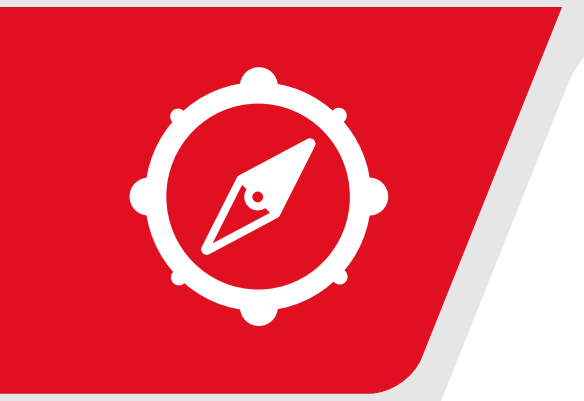

This chapter includes:

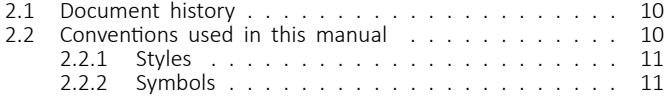

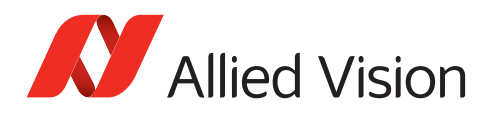

### <span id="page-9-0"></span>2.1 Document history

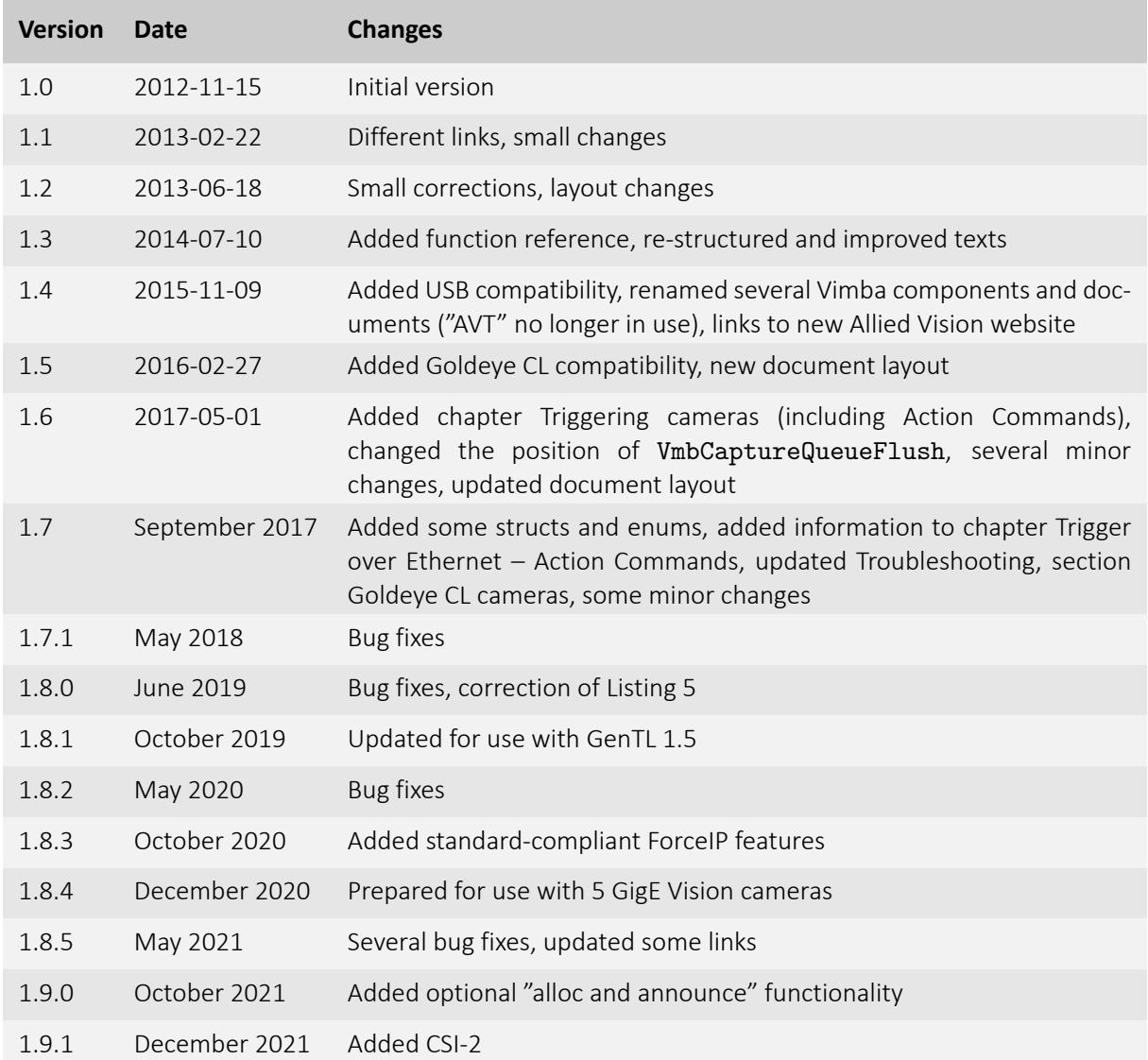

### <span id="page-9-1"></span>2.2 Conventions used in this manual

To give this manual an easily understood layout and to emphasize important information, the following typographical styles and symbols are used:

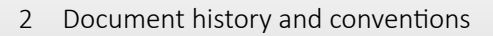

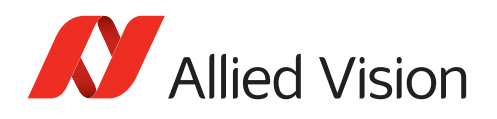

### <span id="page-10-0"></span>2.2.1 Styles

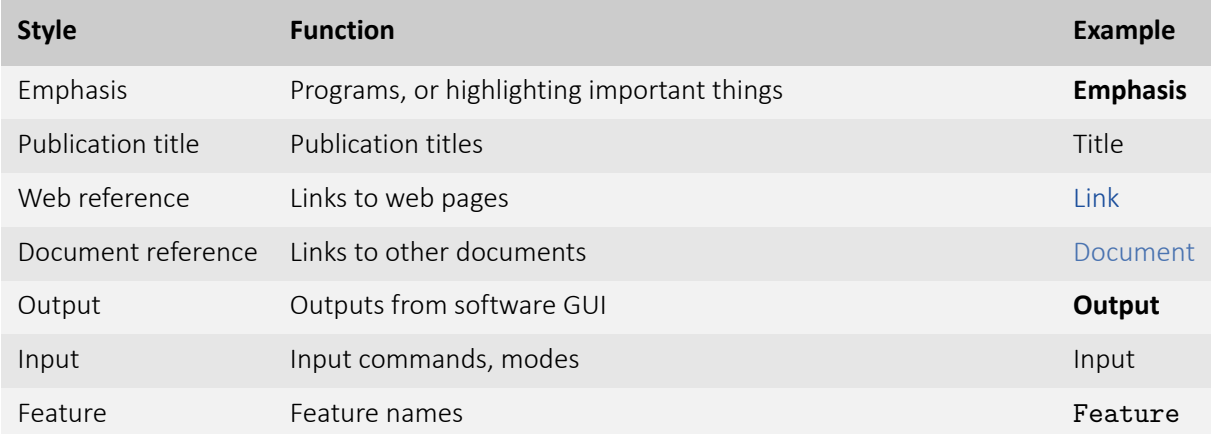

### <span id="page-10-1"></span>2.2.2 Symbols

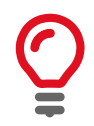

**Practical Tip**

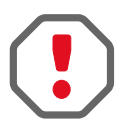

**Safety-related instructions to avoid malfunctions** Instructions to avoid malfunctions

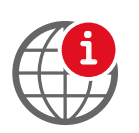

**Further information available online**

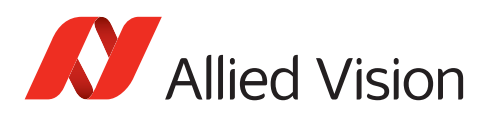

# <span id="page-11-0"></span>3 General aspects of the API

The purpose of Vimba's APIs is to enable programmers to interact with Allied Vision cameras independent of the interface technology. To achieve this generic behavior, Vimba C API utilizes GenICam transport layer modules to connect to the various camera interfaces.

For accessing functionality of either Vimba or the connected cameras, you have two ways of control: You can use the fixed set of API functions and you can use GenICam Features by calling functions like, e.g., VmbFeatureXXXSet or VmbFeatureXXXGet on entities like Vimba or the cameras.

This manual mainly deals with the API functions.

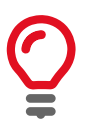

The [Vimba Manual](#page-0-0) contains a description of the API concepts. To fully understand the API, we recommend reading the Vimba Manual first.

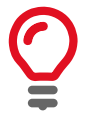

Features are listed in the following documents:

- Allied Vision camera features are described in the [Features Reference for](https://www.alliedvision.com/en/support/technical-documentation.html) [your camera.](https://www.alliedvision.com/en/support/technical-documentation.html)
- [Vimba Manual](#page-0-0) (Vimba System features)

<span id="page-12-0"></span>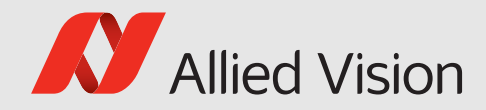

# 4 API usage

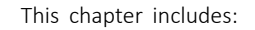

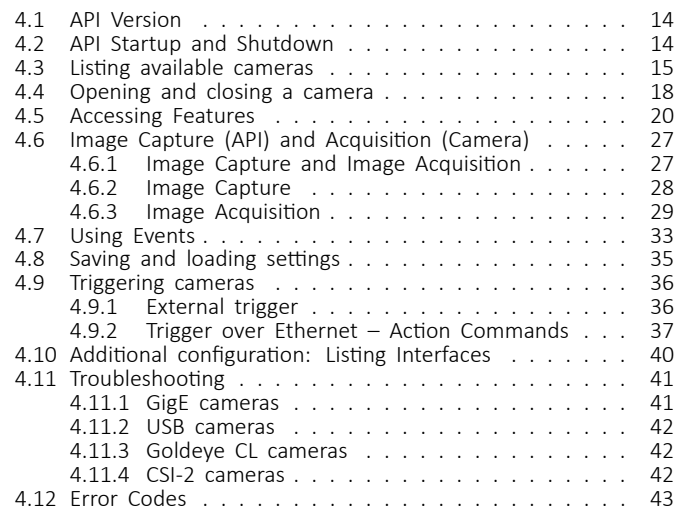

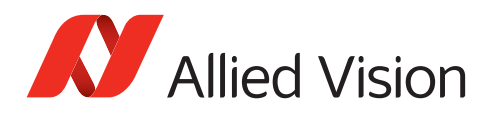

## <span id="page-13-0"></span>4.1 API Version

Even if new features are introduced to Vimba C API, your software remains backward compatible. Use VmbVersionQuery to check the version number of Vimba C API.

### <span id="page-13-1"></span>4.2 API Startup and Shutdown

In order to start and shut down Vimba API, use these paired functions:

- VmbStartup initializes Vimba API.
- VmbShutdown shuts down Vimba API (as soon as all callbacks are finished).

VmbStartup and VmbShutdown must always be paired. Calling the pair several times within the same program is possible, but not recommended. Only VmbVersionQuery can be run without initializing Vimba API. In order to free resources, shut down Vimba API when you don't use it. Shutting down Vimba API closes all opened cameras.

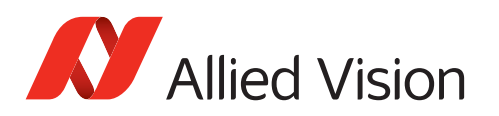

## <span id="page-14-0"></span>4.3 Listing available cameras

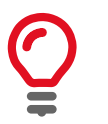

For a quick start, see ListCameras example of the Vimba SDK.

VmbCamerasList enumerates all cameras recognized by the underlying transport layers. With this command, the programmer can fetch all static details of a camera such as:

- Camera ID
- Camera model
- Name or ID of the connected interface (for example, the network or 1394 adapter)

The order in which the detected cameras are listed is determined by the order of camera discovery and therefore not deterministic. Normally, Vimba recognizes cameras in the following order: USB - 1394 - GigE - Camera Link. However, this order may change depending on your system configuration and the accessories (for example, hubs or long cables).

#### **GigE cameras:**

Listing cameras over the network is a two-step process:

- 1. To enable camera discovery events, run one of the following commands:
	- GeVDiscoveryAllOnce discovers all connected cameras once.
	- GeVDiscoveryAllAuto continually emits discovery packets and thus constantly consumes bandwidth. Use it only if you need to stay aware of changes to your network structure and new cameras.

Both commands require a certain amount of time (GeVDiscoveryAllDuration) before returning.

2. To stop the camera discovery, run command GeVDiscoveryAllOff.

#### **USB and 1394 cameras:**

Changes to the plugged cameras are detected automatically. Consequently, any changes to the camera list are announced via discovery event.

All listed commands are applied to all network interfaces, see the example Listing [1](#page-15-1).

#### **Camera Link cameras:**

The specifications of Camera Link and GenCP do not support plug & play or discovery events. To detect changes to the camera list, shutdown and startup the API by calling VmbShutdown and VmbStartup consecutively.

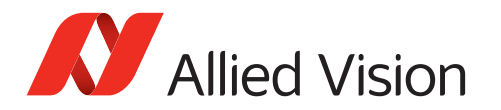

```
Listing 1: Get Cameras
```

```
bool bGigE;
VmbUint32_t nCount;
VmbCameraInfo_t* pCameras;
// We ask Vimba for the presence of a GigE transport layer
VmbError_t err = VmbFeatureBoolGet( gVimbaHandle , "GeVTLIsPresent", &bGigE );
if ( VmbErrorSuccess == err )
{
   if ( true == bGigE )
   {
       // We use all network interfaces using the global Vimba handle
        err = VmbFeatureCommandRun( gVimbaHandle , "GeVDiscoveryAllOnce" );
   }
}
if ( VmbErrorSuccess == err )
{ // Get the number of connected cameras
   err = VmbCamerasList( NULL, 0, &nCount , sizeof *pCameras );
   if ( VmbErrorSuccess == err )
    {
        // Allocate accordingly
        pCameras = (VmbCameraInfo_t*)malloc( nCount * sizeof *pCameras );
       // Get the cameras
        err = VmbCamerasList ( pCameras, nCount, &nCount, sizeof *pCameras );
        // Print out each camera's name
       for ( VmbUint32_t i=0; i<nCount; ++i )
       {
            printf ( " %s\n", pCameras [i].cameraName );
        }
   }
}
```
Struct VmbCameraInfo\_t provides the entries listed in Table [1](#page-15-0) for obtaining information about a camera.

<span id="page-15-0"></span>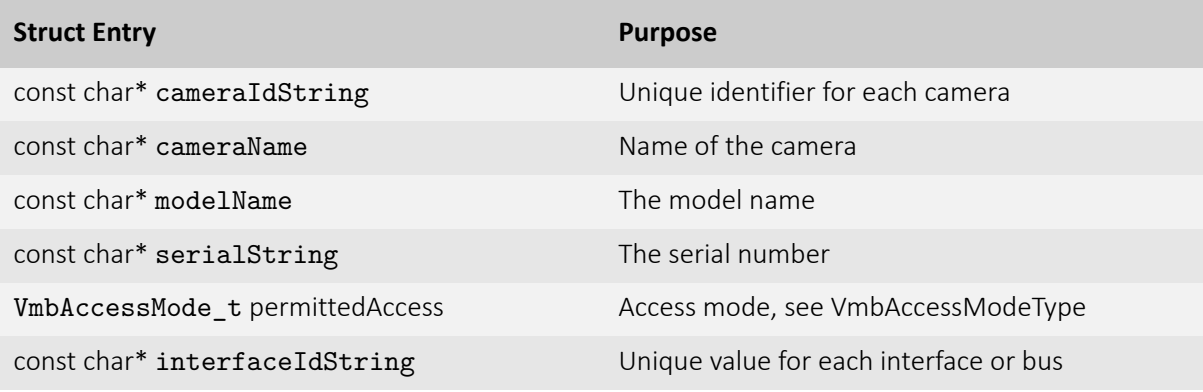

Table 1: Struct VmbCameraInfo\_t

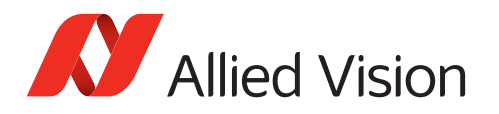

Similiar to listing available cameras, the function VmbInterfacesList can be used to **list available interfaces**, see chapter [Additional configuration: Listing Interfaces.](#page-39-0)

#### **Enable notifications of changed camera states** To **get notified whenever a camera is detected, disconnected, or changes its open state**:

- Run command feature GeVDiscoveryAllAuto on the System entity (GigE cameras only).
- Use VmbFeatureInvalidationRegister to register a callback with the Vimba System that gets executed on the according event. The function pointer to the callback function has to be of type VmbInvalidationCallback\*.

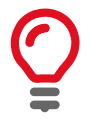

VmbShutdown blocks until all callbacks have finished execution.

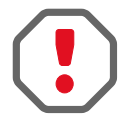

Functions that must **not** be called within the camera notification callback:

- VmbStartup
- VmbShutdown
- VmbCameraOpen
- VmbCameraClose
- VmbFeatureIntSet (and any other VmbFeature\*Set function)
- VmbFeatureCommandRun

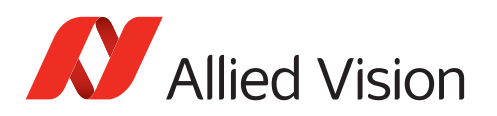

### <span id="page-17-0"></span>4.4 Opening and closing a camera

A camera must be opened to control it and to capture images.

Call VmbCameraOpen and provide the ID of the camera and the desired access mode.

Vimba API provides several **access modes**:

- VmbAccessModeFull: read and write access. Use this mode to configure the camera features and to acquire images (Goldeye CL cameras: configuration only)
- VmbAccessModeConfig: enables configuring the IP address of your GigE camera
- VmbAccessModeRead: read-only access. Setting features is not possible. However, for GigE cameras that are already in use by another application, the acquired images can be transferred to Vimba API (Multicast).

The enumerations are defined in VmbAccessModeType (or its VmbUint32\_t representation VmbAccessMode\_t) as shown in Table [2](#page-17-1).

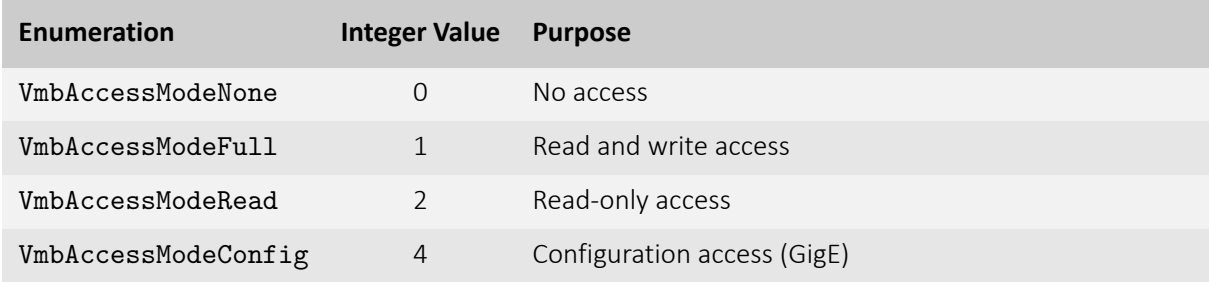

<span id="page-17-1"></span>Table 2: Enum VmbAccessModeType is represented as VmbUint32\_t through VmbAccessMode\_t

When a camera has been opened successfully, a handle for further access is returned.

An example for **opening a camera** retrieved from the camera list is shown in Listing [2.](#page-17-2)

#### Listing 2: Open Camera

```
VmbCameraInfo_t *pCameras;
VmbHandle_t hCamera;
// Get all known cameras as described in chapter "Listing available cameras"
// Open the first camera
if ( VmbErrorSuccess == VmbCameraOpen( pCameras[0].cameraIdString ,
                                         VmbAccessModeFull , hCamera ) )
{
    printf ( "Camera opened, handle [0x%p] retrieved.\n", hCamera );
}
```
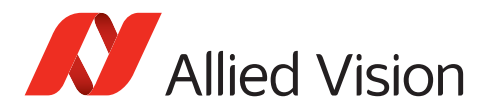

}

Listing [3](#page-18-0) shows how to **close a camera** using VmbCameraClose and the previously retrieved handle.

<span id="page-18-0"></span>Listing 3: Close Camera if ( VmbErrorSuccess == VmbCameraClose( hCamera ) ) { printf( "Camera closed.\n" );

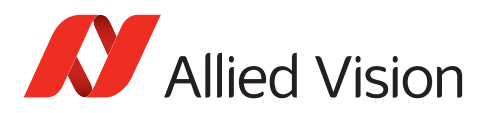

## <span id="page-19-0"></span>4.5 Accessing Features

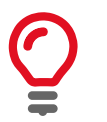

For a quick start, see ListFeatures example of the Vimba SDK.

Vimba API provides several feature types, which all have their specific properties and functionalities, as shown in Table [3.](#page-20-0)

As shown in Table [3,](#page-20-0) Vimba API provides its own set of access functions for every feature data type. The static properties of a feature are held in struct VmbFeatureInfo\_t as listed in Table [4](#page-21-0). Its referenced data types can be found in Tables [5,](#page-21-1) [6](#page-22-0), and [7.](#page-22-1) It may be filled by calling VmbFeatureInfoQuery for an individual feature, or by calling VmbFeaturesList for the whole list of features. Since not all features are available all the time, it is necessary to query their current accessibility by calling function VmbFeatureAccessQuery.

To **query all available features** of a camera, use VmbFeaturesList. This list does not change while the camera is opened as shown in Listing [4](#page-23-0).

Information about enumeration features, such as string and integer representation, is held in struct VmbFeatureEnumEntry\_t as shown in Table [8](#page-22-2).

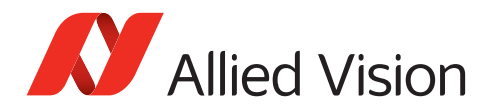

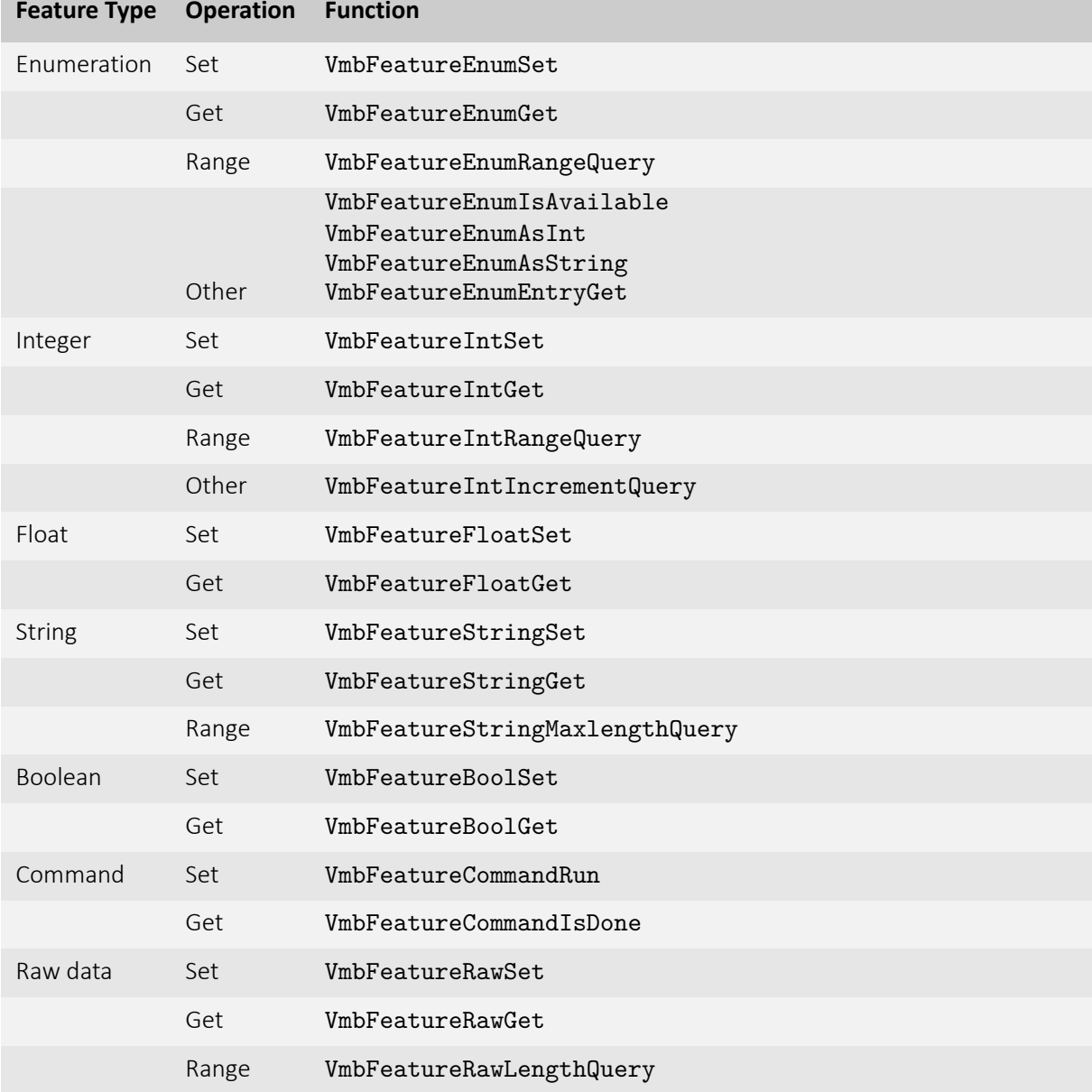

<span id="page-20-0"></span>Table 3: Feature types and functions for reading and writing them

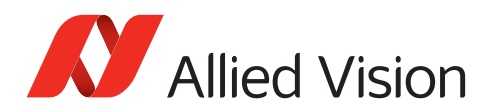

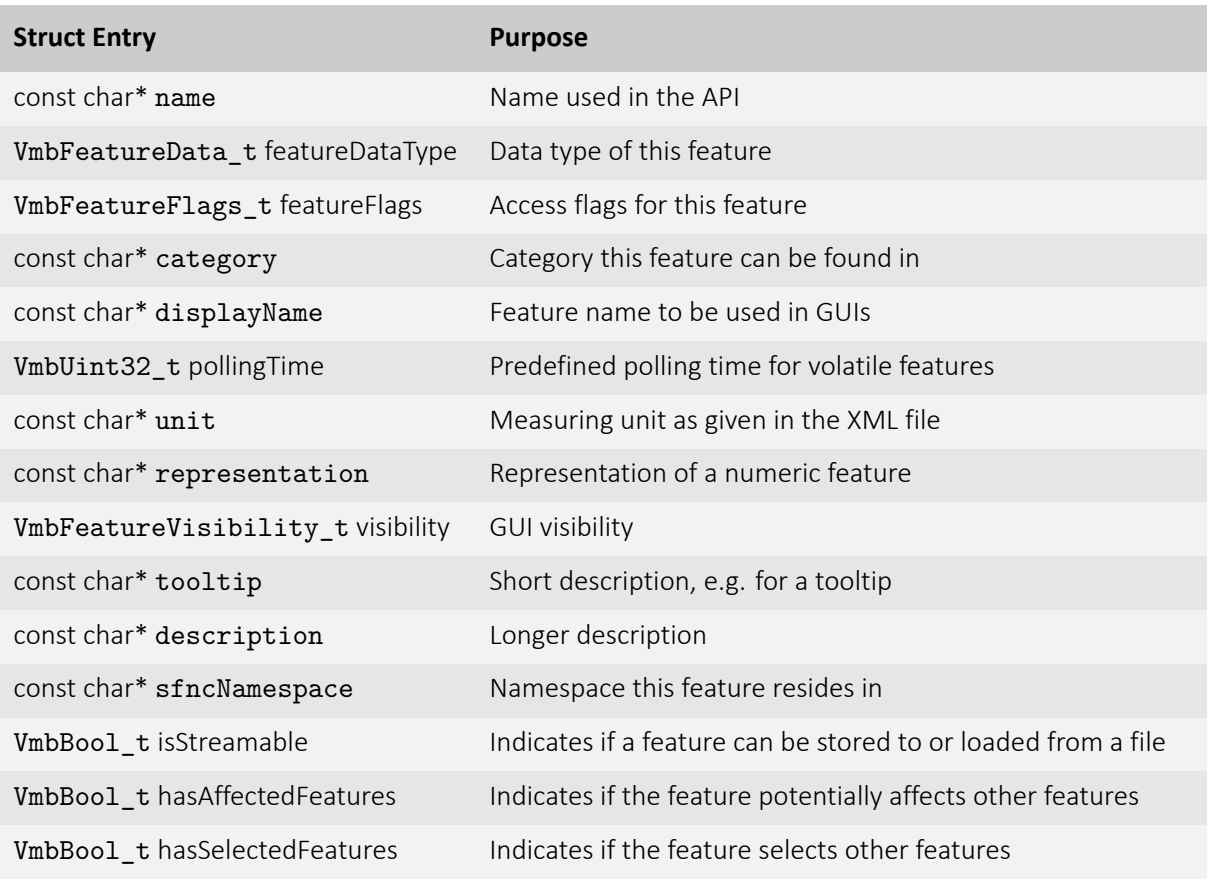

#### Table 4: Struct VmbFeatureInfo\_t

<span id="page-21-0"></span>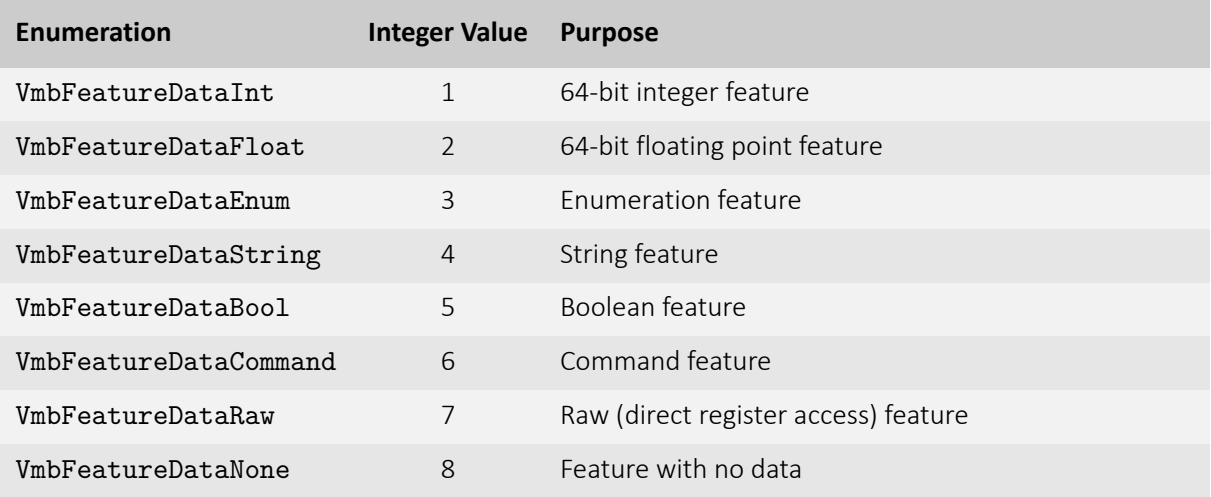

<span id="page-21-1"></span>Table 5: Enum VmbFeatureDataType is represented as VmbUint32\_t through VmbFeatureData\_t

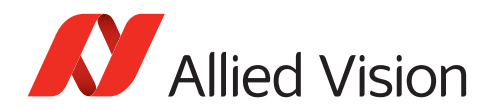

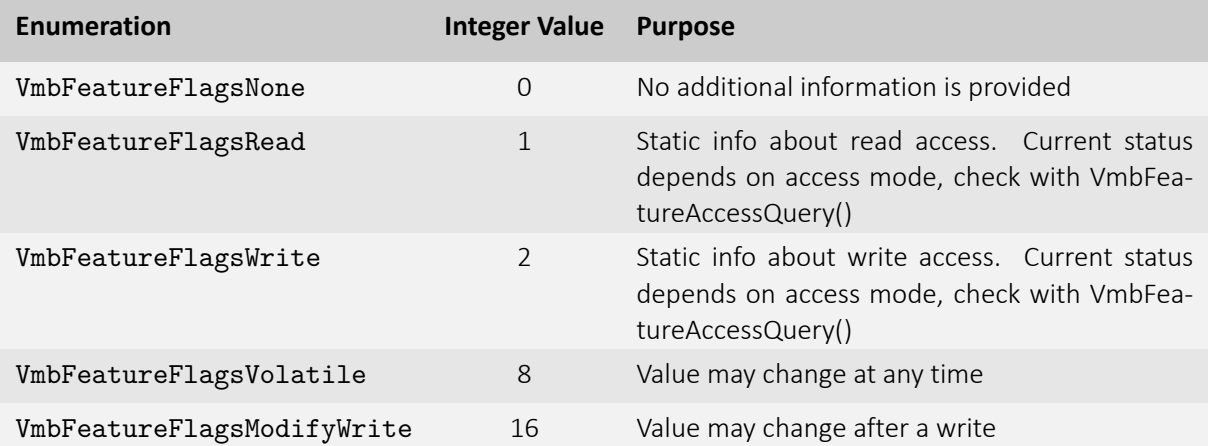

<span id="page-22-0"></span>Table 6: Enum VmbFeatureFlagsType is represented as VmbUint32\_t through VmbFeatureFlags\_t

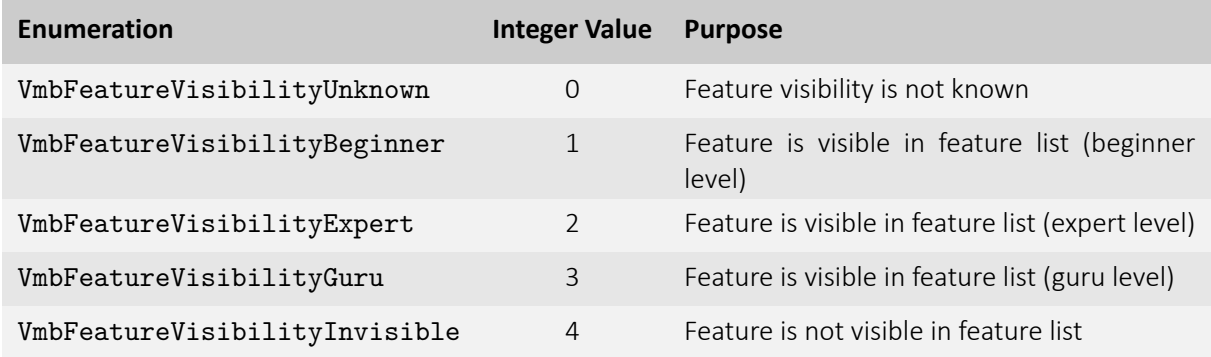

<span id="page-22-1"></span>Table 7: Enum VmbFeatureVisibilityType is represented as VmbUint32\_t through VmbFeatureVisibility\_t

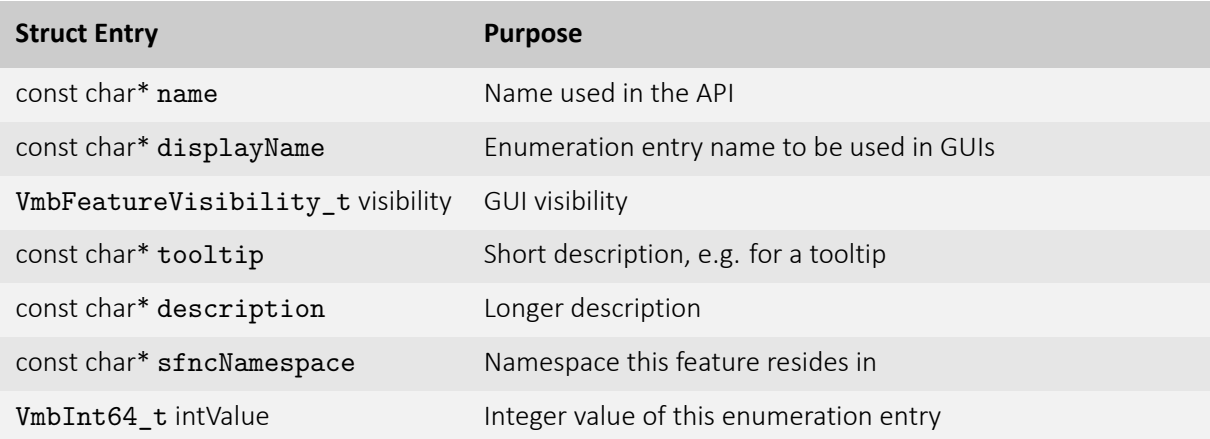

<span id="page-22-2"></span>Table 8: Struct VmbFeatureEnumEntry\_t

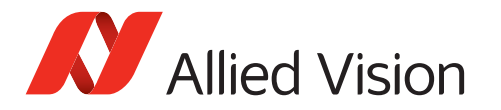

```
Listing 4: Get Features
```

```
VmbFeatureInfo_t *pFeatures;
VmbUint32_t nCount = 0;
VmbHandle_t hCamera;
// Open the camera as shown in chapter "Opening a camera"
// Get the number of features
VmbError_t err = VmbFeaturesList( hCamera , NULL, 0, &nCount , sizeof *pFeatures );
if ( VmbErrorSuccess == err && 0 < nCount )
{
   // Allocate accordingly
   pFeatures = (VmbFeatureInfo_t*)malloc( nCount * sizeof *pFeatures );
    // Get the features
    err = VmbFeaturesList( hCamera , pFeatures , nCount , &nCount ,
                            sizeof *pFeatures );
   // Print out their name and data type
   for ( int i=0; i<nCount; ++i )
    {
        printf( "Feature '%s' of type: %d\n", pFeatures[i].name,
                                               pFeatures[i].featureDataType );
   }
}
```
For an example of **reading a camera feature**, see Listing [5](#page-23-1).

Listing 5: Reading a camera feature

```
VmbHandle_t hCamera;
// Open the camera as shown in chapter "Opening a camera"
VmbInt64_t nWidth;
if ( VmbErrorSuccess == VmbFeatureIntGet( hCamera , "Width", &nWidth ))
{
   printf("Width: %ld\n", nWidth);
}
```
As an example for **writing features to a camera** and **running a command feature**, see Listing [6.](#page-24-1)

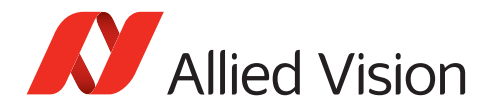

```
Listing 6: Writing features and running command features
VmbHandle_t hCamera;
// Open the camera as shown in chapter "Opening a camera"
if ( VmbErrorSuccess == VmbFeatureEnumSet( hCamera , "AcquisitionMode",
                                             "Continuous" ))
{
    if ( VmbErrorSuccess = VmbFeatureCommandRun( hCamera , "AcquisitionStart" ))
    {
        printf( "Acquisition successfully started\n" );
    }
}
```
Table [9](#page-24-0) introduces the **basic features of all cameras**. A feature has a name, a type, and access flags such as read-permitted and write-permitted.

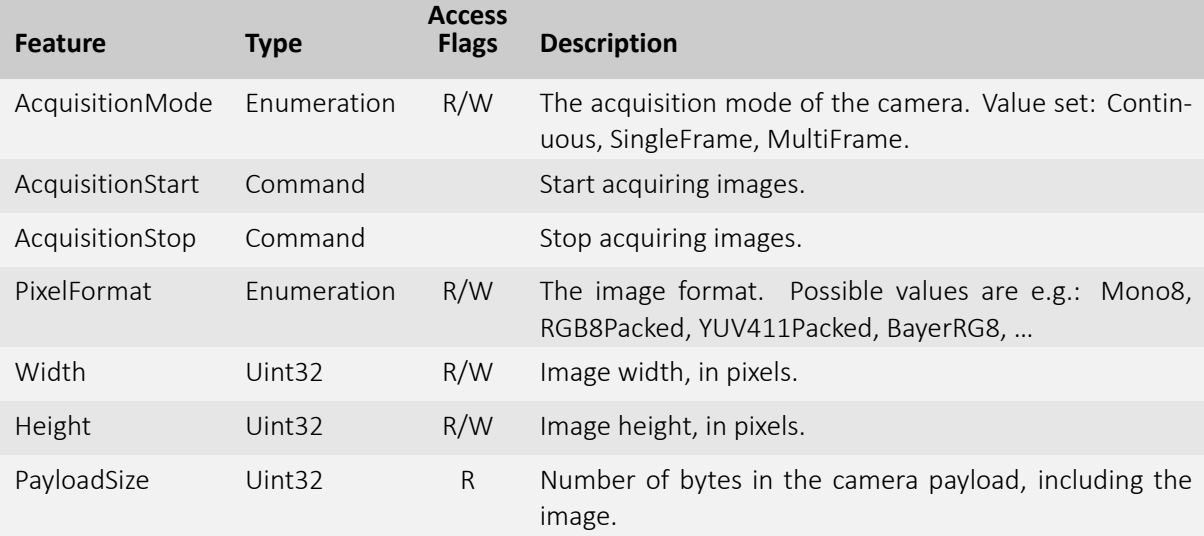

Table 9: Basic features found on all cameras

<span id="page-24-0"></span>To **get notified whenever a feature's value changes**, use VmbFeatureInvalidationRegister to register a callback that gets executed on the according event. For camera features, use the camera handle for registration. The function pointer to the callback function has to be of type VmbInvalidationCallback\*.

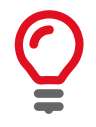

VmbShutdown only returns after all callbacks have finished execution.

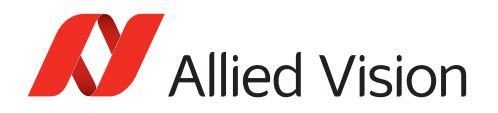

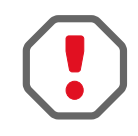

Functions that must **not** be called within a feature invalidation callback:

- VmbStartup
- VmbShutdown
- VmbFeatureIntSet (and any other VmbFeature\*Set function)
- VmbFeatureCommandRun

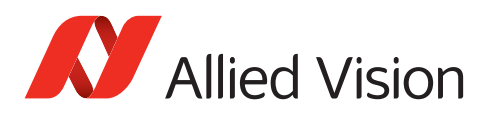

## <span id="page-26-0"></span>4.6 Image Capture (API) and Acquisition (Camera)

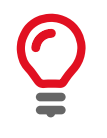

The [Vimba Manual](#page-0-0) describes the principles of synchronous and asynchronous image acquisition.

For a quick start, see SynchronousGrab example of the Vimba SDK. For advanced image acquisition including "alloc and announce" (optional, for more efficient buffer allocation), see the AsynchronousGrab example.

### <span id="page-26-1"></span>4.6.1 Image Capture and Image Acquisition

Image capture and image acquisition are two independent operations: **Vimba API captures** images, the **camera acquires** images. To obtain an image from your camera, setup Vimba API to capture images before starting the acquisition on the camera:

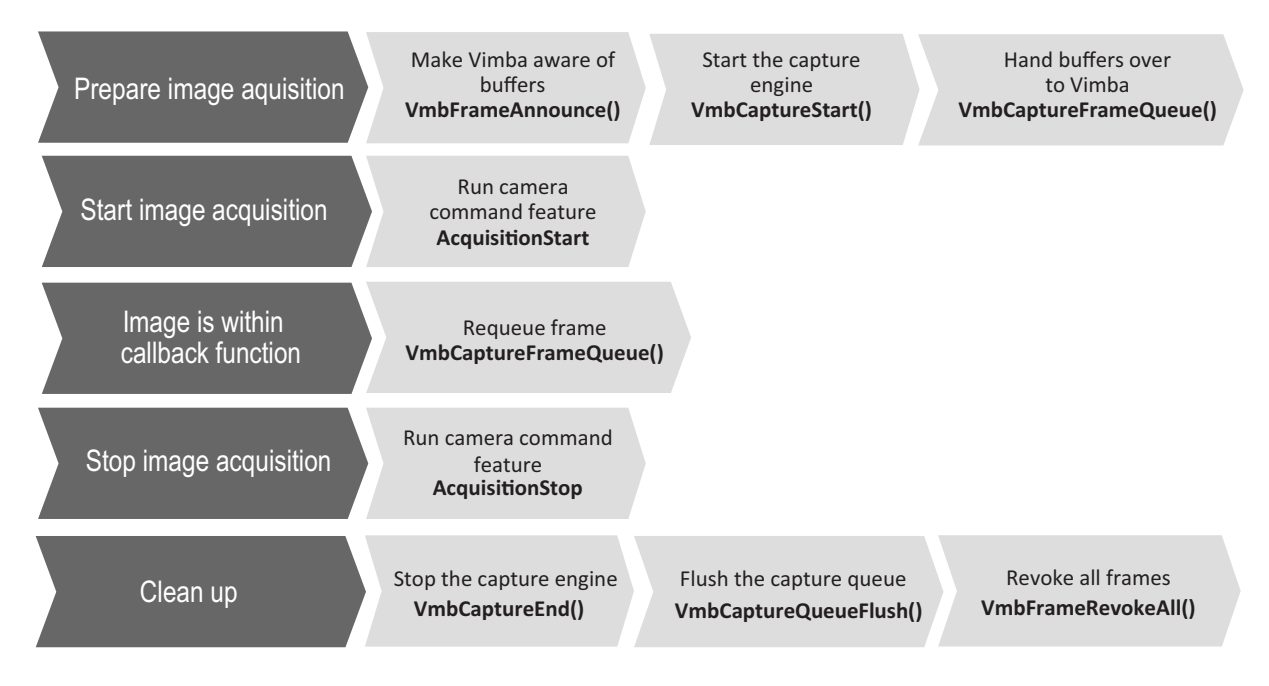

Figure 1: Typical asynchronous application using Vimba C

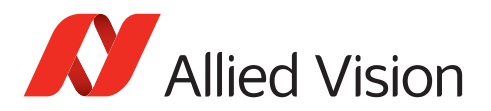

### <span id="page-27-0"></span>4.6.2 Image Capture

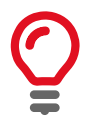

The bracketed tokens in this chapter refer to Listing [7](#page-29-0).

To enable image capture, frame buffers must be allocated and the API must be prepared for incoming frames.

To capture images sent by the camera, follow these steps:

- 1. Open the camera as described in chapter [Opening and closing a camera.](#page-17-0)
- 2. Query the necessary buffer size through the feature PayloadSize (A). Allocate frame buffers of this size (B).
- 3. Announce the frame buffers (1). To activate alloc and announce, set the pointer to the buffer to NULL.
- 4. Start the capture engine (2).
- 5. Queue the frame you have just created with VmbCaptureFrameQueue, so that the buffer can be filled when the acquisition has started (3).

The API is now ready. Start and stop image acquisition on the camera as described in chapter [Image Acquisition](#page-28-0). How you proceed depends on the acquisition model you need:

- **Synchronous:** Use VmbCaptureFrameWait to receive an image frame while blocking your execution thread.
- **Asynchronous:** Register a callback (C) that gets executed when capturing is complete. Use the camera handle for registration. The function pointer to the callback function has to be of type VmbFrameCallback\*. Within the callback routine, queue the frame again after you have processed it.
- 6. Stop the capture engine with VmbCaptureEnd.
- 7. Call VmbCaptureQueueFlush to cancel all frames on the queue.
- 8. Revoke the frames with VmbFrameRevokeAll to clear the buffers.

To assure correct continuous image capture, queue at least two or three frames. The appropriate number of frames to be queued in your application depends on the frames per second the camera delivers and on the speed with which you are able to re-queue frames (also taking into consideration the operating system load). The image frames are filled in the same order in which they were queued.

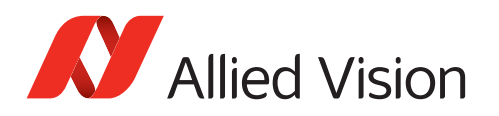

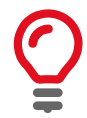

Always check that VmbFrame\_t.receiveStatus equals VmbFrameStatusComplete when a frame is returned to ensure the data is valid.

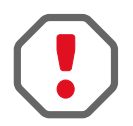

Functions that must **not** be called within the Frame callback routine.

- VmbStartup
- VmbShutdown
- VmbCameraOpen
- VmbCameraClose
- VmbFrameAnnounce
- VmbFrameRevoke
- VmbFrameRevokeAll
- VmbCaptureStart
- VmbCaptureStop

### <span id="page-28-0"></span>4.6.3 Image Acquisition

As soon as the API is prepared (see chapter [Image Capture](#page-27-0)), you can start image acquisition on your camera:

- 1. Set the feature AcquisitionMode (e.g., to Continuous).
- 2. Run the command AcquisitionStart (4).

To stop image acquisition, run command AcquisitionStop.

Listing [7](#page-29-0) shows a **simplified streaming example** (without error handling).

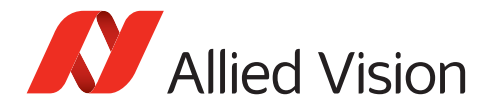

```
Listing 7: Streaming
#define FRAME_COUNT 3 // We choose to use 3 frames
VmbError_t err; // Vimba functions return an error code that the
                             // programmer should check for VmbErrorSuccess
VmbHandle_t hCamera // A handle to our opened camera
VmbFrame_t frames[FRAME_COUNT]; // A list of frames for streaming<br>VmbUInt64_t nPLS; // The payload size of one frame
                             // The payload size of one frame
// The callback that gets executed on every filled frame
void VMB_CALL FrameDoneCallback( const VmbHandle_t hCamera , VmbFrame_t *pFrame )
{
   if ( VmbFrameStatusComplete == pFrame ->receiveStatus )
   {
       printf( "Frame successfully received\n" );
   }
   else
   {
       printf( "Error receiving frame\n" );
    }
   VmbCaptureFrameQueue( hCamera , pFrame , FrameDoneCallback );
}
// Get all known cameras as described in chapter "List available cameras"
// and open the camera as shown in chapter "Opening a camera"
// Get the required size for one image
err = VmbFeatureIntGet( hCamera , "PayloadSize", &nPLS ); (A)
for ( int i=0; i<FRAME_COUNT; ++i )
{
   // Allocate accordingly
   frames[i].buffer = malloc( nPLS ); (B)
   frames[i].bufferSize = nPLS; (B)
   // Anounce the frame
   // Set frame buffer to NULL to activate alloc and announce
   VmbFrameAnnounce( hCamera, frames[i], sizeof(VmbFrame_t) ); (1)
}
// Start capture engine on the host
err = VmbCaptureStart( hCamera ); (2)
// Queue frames and register callback
for ( int i=0; i<FRAME_COUNT; ++i )
{
   VmbCaptureFrameQueue( hCamera, frames[i], (3)
                         FrameDoneCallback ); (C)
}
// Start acquisition on the camera
err = VmbFeatureCommandRun( hCamera , "AcquisitionStart" ); (4)
// Program runtime ...
// When finished, tear down the acquisition chain, close the camera and Vimba
err = VmbFeatureCommandRun( hCamera , "AcquisitionStop" );
err = VmbCaptureEnd( hCamera );
err = VmbCaptureQueueFlush( hCamera );
err = VmbFrameRevokeAll( hCamera );
err = VmbCameraClose( hCamera );
```

```
vierr = VmbShutdown();<br>Vimba C Manual 1.9.1 30
```
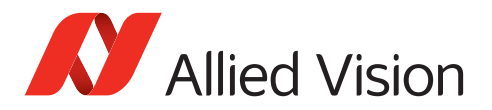

The struct VmbFrame\_t represents not only the actual image data, but also additional information as listed in Table [10.](#page-30-0)

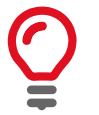

To activate "alloc and announce", set the pointer to the buffer to NULL.

You can find the referenced data types in Tables [11](#page-31-0) and [12](#page-31-1).

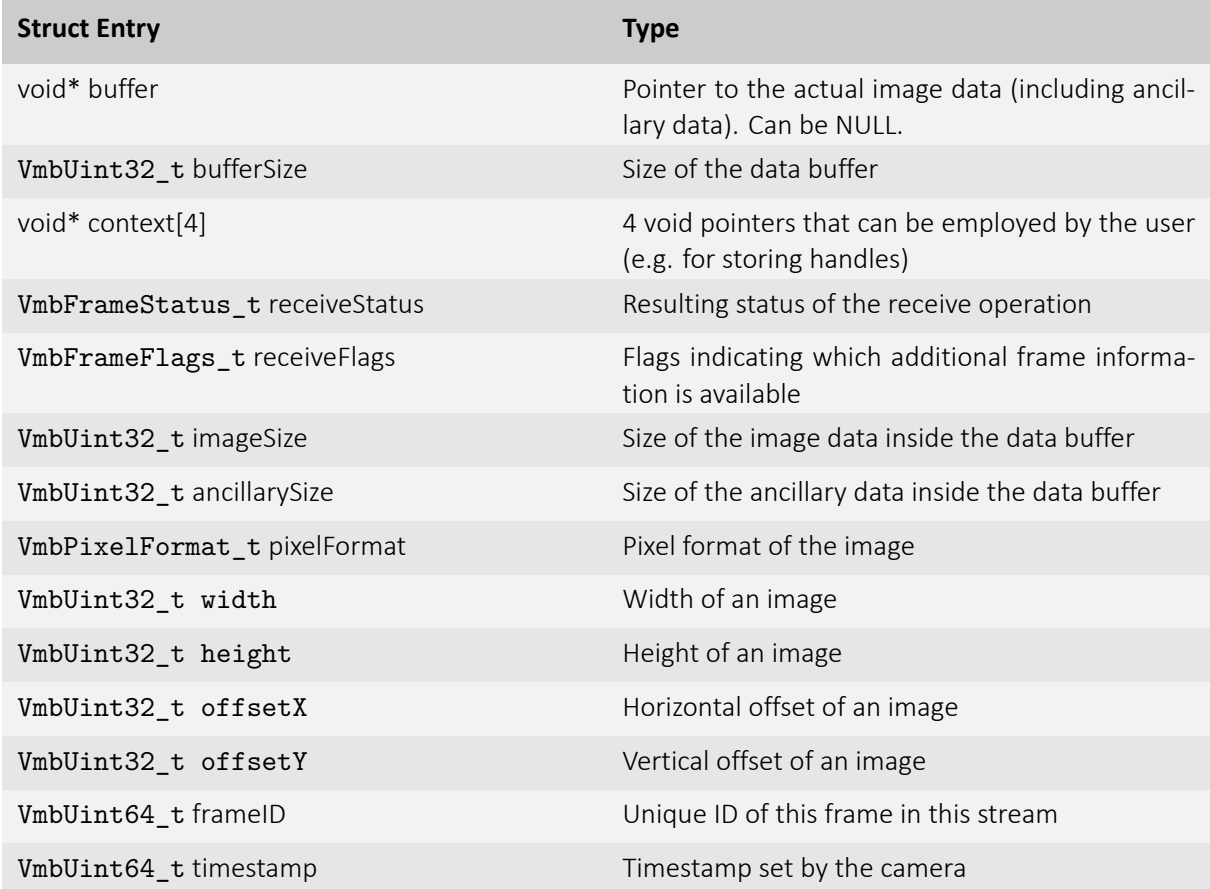

<span id="page-30-0"></span>Table 10: Struct VmbFrame\_t

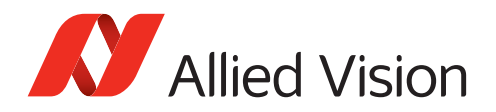

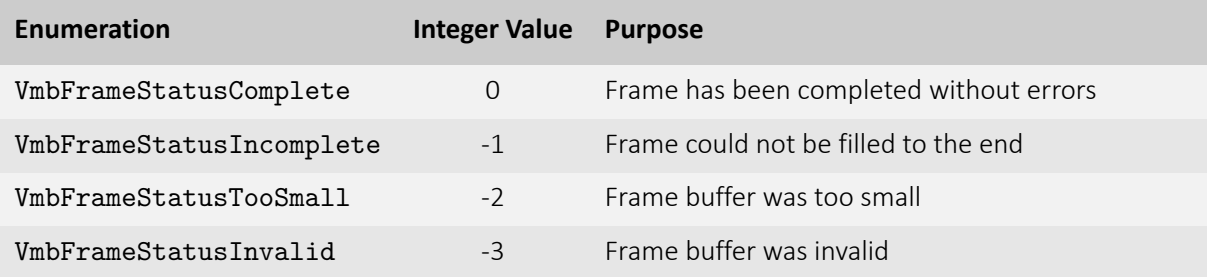

<span id="page-31-0"></span>Table 11: Enum VmbFrameStatusType is represented as VmbInt32\_t through VmbFrameStatus\_t

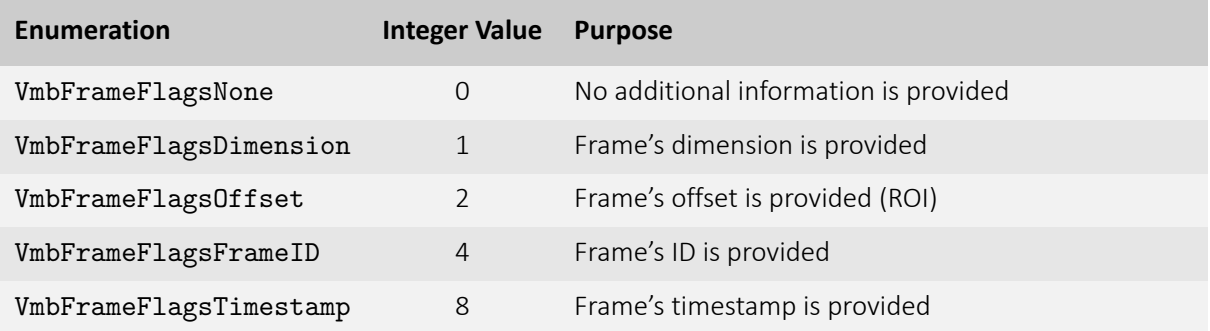

<span id="page-31-1"></span>Table 12: Enum VmbFrameFlagsType is represented as VmbUint32\_t through VmbFrameFlags\_t

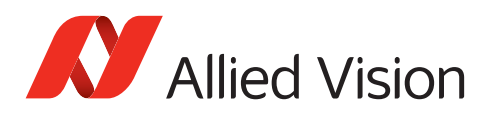

## <span id="page-32-0"></span>4.7 Using Events

Events serve many purposes and can have several origins, e.g., generic camera events or just feature changes.

All of these cases are handled in Vimba C uniformly with the same mechanism: You simply register a notification callback with VmbFeatureInvalidationRegister for the feature of your choice which gets called when there is a change to that feature.

Three examples are listed in this chapter:

- Camera list notifications
- Camera event features
- Tracking invalidations of features

See Listing [8](#page-32-1) for an example of being notified about **camera list changes**. (For more details about System features see the [Vimba Manual\)](#page-0-0).

Listing 8: Getting notified about camera list changes

```
// 1. define callback function
 void VMB_CALL CameraListCB( VmbHandle_t handle , const char* name, void* context )
 {
     char cameraName[255];
     char callbackReason[255];
     // Get the name of the camera due to which the callback was triggered
     VmbFeatureStringGet( handle , "DiscoveryCameraIdent", cameraName );
     // Get the reason why the callback was triggered. Possible values:
     // Missing (0), a known camera disappeared from the bus
     // Detected (1), a new camera was discovered
     // Reachable (2), a known camera can be accessed
     // Unreachable (3), a known camera cannot be accessed anymore
     VmbFeatureEnumGet( handle , "DiscoveryCameraEvent", callbackReason );
     printf( "Event was fired by camera %s because %s\n", cameraName ,
             callbackReason );
 }
 // 2. register the callback for that event
 VmbFeatureInvalidationRegister( gVimbaHandle , "DiscoveryCameraEvent",
                                 CameraListCB , NULL );
 // 3. for GigE cameras , invoke "GeVDiscoveryAllOnce"
 VmbFeatureCommandRun( gVimbaHandle , "GeVDiscoveryAllOnce" );
```
See Listing [9](#page-33-0) for an example of being notified about **feature changes**.

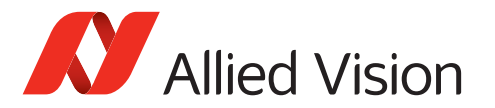

Listing 9: Getting notified about feature changes

```
// 1. define callback function
 void VMB CALL WidthChangeCB( VmbHandle t handle, const char* name, void* context )
 {
     printf( "Feature changed: %s\n", name );
 }
 // 2. register callback for changes to Width
 VmbFeatureInvalidationRegister( cameraHandle, "Width", WidthChangeCB, NULL );
 // as an example, binning is changed, so the callback will be run
 VmbFeatureIntegerSet( cameraHandle , "Binning", 4 );
```
**GigE camera events** are also handled with the same mechanism of feature invalidation. See Listing [10](#page-33-1) for an example.

Listing 10: Getting notified about camera events

```
// 1. define callback function
 void VMB_CALL EventCB( VmbHandle_t handle , const char* name, void* context )
 {
     printf( "Event was fired: %s\n", name );
 }
 // 2. select "AcquisitionStart" event
 VmbFeatureEnumSet( cameraHandle , "EventSelector", "AcquisitionStart" );
 // 3. switch on the event notification
 VmbFeatureEnumSet ( cameraHandle , "EventNotification", "On" );
 // 4. register the callback for that event
 VmbFeatureInvalidationRegister( cameraHandle , "EventAcquisitionStart",
                                EventCB , NULL );
```
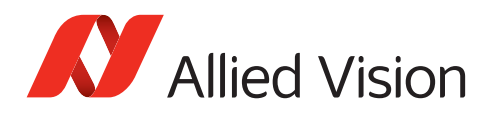

## <span id="page-34-0"></span>4.8 Saving and loading settings

Additionally to the user sets stored inside the cameras, you can save the feature values as an XML file to your host PC. For example, you can configure your camera with Vimba Viewer, save the settings as a file, and load them with Vimba API. To do this, use the functions VmbCameraSettingsLoad and VmbCameraSettingsSave.

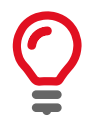

For a quick start, see example LoadSaveSettings.

To control which features are saved, use the struct listed in Table [13.](#page-34-1) Note that saving and loading all features including look-up tables may take several minutes. You can manually edit the XML file if you want only certain features to be restored.

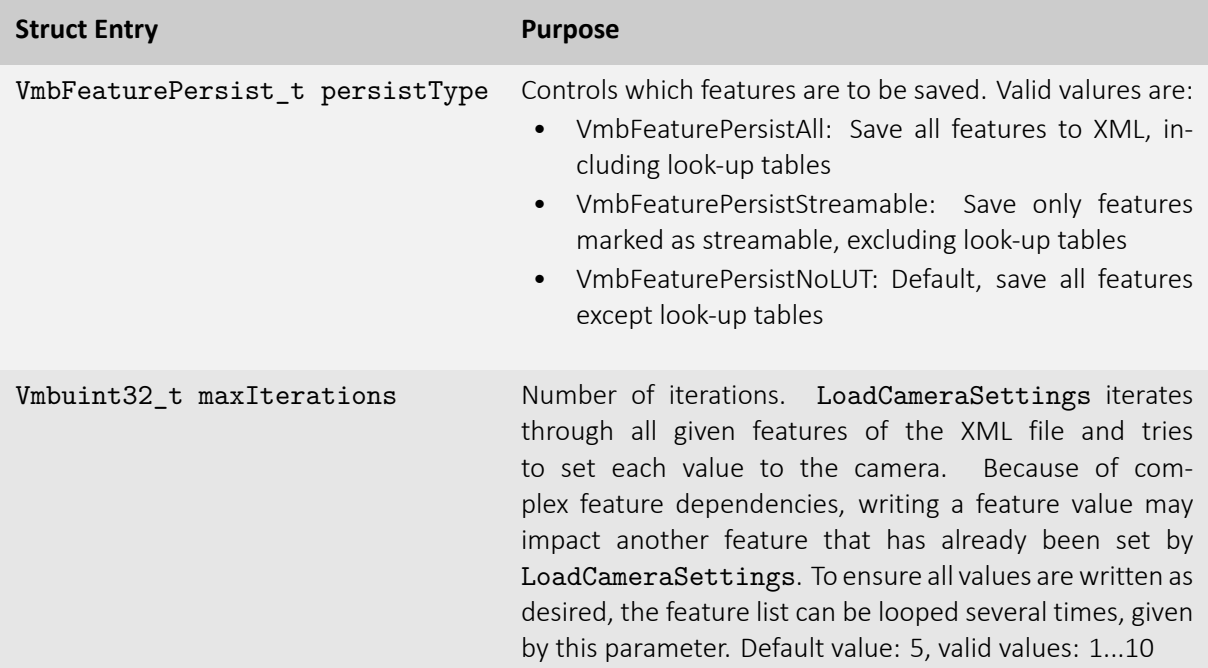

<span id="page-34-1"></span>Table 13: Struct VmbFeaturePersistSettings\_t

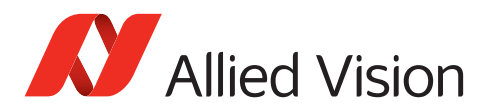

## <span id="page-35-0"></span>4.9 Triggering cameras

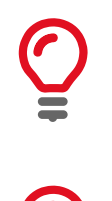

Before triggering, startup Vimba and open the camera(s).

To easily configure the camera's trigger settings, use Vimba Viewer and save/load the settings.

#### <span id="page-35-1"></span>4.9.1 External trigger

The following code snippet shows how to trigger your camera with an external device.
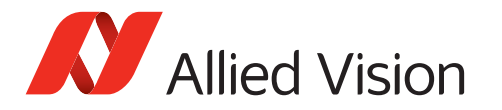

```
Listing 11: External trigger
// Startup Vimba , get cameras and open cameras as usual
 // Trigger cameras according to their interface
 // Configure trigger input line and selector , switch trigger on
 switch( pInterfacetype )
 {
 case VmbInterfaceEthernet:
     VmbFeatureEnumSet( pCameraHandle , "TriggerSelector", "FrameStart" );
     VmbFeatureEnumSet( pCameraHandle , "TriggerSource", "Line1" );
     VmbFeatureEnumSet( pCameraHandle , "TriggerMode", "On" );
     break;
     // USB: VmbInterfaceUsb
     // CSI -2: VmbInterfaceCSI2
 case VmbInterfaceUsb:
     VmbFeatureEnumSet( pCameraHandle , "LineSelector", "Line0" );
     VmbFeatureEnumSet( pCameraHandle , "LineMode", "Input" );
     VmbFeatureEnumSet( pCameraHandle , "TriggerSelector", "FrameStart" );
     VmbFeatureEnumSet( pCameraHandle , "TriggerSource", "Line0" );
     VmbFeatureEnumSet( pCameraHandle , "TriggerMode", "On" );
     break;
 case VmbInterfaceFirewire:
     VmbFeatureEnumSet( pCameraHandle , "LineSelector", "Line0" );
     VmbFeatureEnumSet( pCameraHandle , "LineMode", "Input" );
     VmbFeatureEnumSet( pCameraHandle , "LineRouting", "Trigger" );
     VmbFeatureEnumSet( pCameraHandle , "TriggerSelector", "ExposureStart" );
     VmbFeatureEnumSet( pCameraHandle , "TriggerSource", "InputLines" );
     VmbFeatureEnumSet( pCameraHandle , "TriggerMode", "On" );
     break;
 }
```
#### 4.9.2 Trigger over Ethernet - Action Commands

Triggering via the AcquisitionStart command (see chapter [Image Acquisition\)](#page-28-0) is supported by all cameras. However, it is less precise than triggering with an external device connected to the camera's I/O port.

Selected GigE cameras with the latest firmware additionally support Action Commands. With Action Commands, you can broadcast a trigger signal simultaneously to multiple GigE cameras via GigE cable. Action Commands must be set first to the camera(s) and then to the Vimba API, which sends the Action Commands to the camera(s). As trigger source, select Action0 or Action1.

#### **ActionControl parameters**

The following ActionControl parameters must be configured on the camera(s) and then on the host PC.

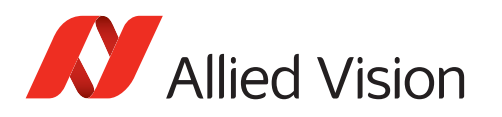

- ActionDeviceKey must be equal on the camera and on the host PC. Before a camera accepts an Action Command, it verifies if the received key is identical with its configured key. Note that ActionDeviceKey must be set each time the camera is opened. Range (camera and host PC): 0 to 4294967295
- ActionGroupKey means that each camera can be assigned to exactly one group for Action0 and a different group for Action1. All grouped cameras perform an action at the same time. If this key is identical on the sender and the receiving camera, the camera performs the assigned action. Range (camera and host PC): 0 to 4294967295
- ActionGroupMask serves as filter that specifies which cameras within a group react on an Action Command. It can be used to create sub-groups. Range (camera): 0 to 4294967295 Range (host PC): 1 to 4294967295

Executing the API feature ActionCommand sends the ActionControl parameters to the cameras and triggers the assigned action, for example, image acquisition. Before an Action Command is executed, each camera validates the received ActionControl parameter values against its configured values. If they are not equal, the camera ignores the command.

#### **More information**

For more information about Action Commands, see:

- The ActionCommands programming example of the Vimba SDK
- The application note [Trigger over Ethernet Action Commands](https://www.alliedvision.com/fileadmin/content/documents/products/cameras/various/appnote/GigE/Action-Commands_Appnote.pdf)
- Listing [12](#page-38-0) shows how to send out an Action Command to all connected cameras via all known Gigabit Ethernet interfaces.

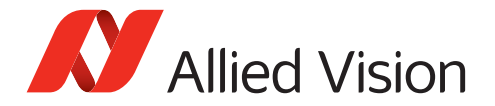

```
Listing 12: Action Commands
```

```
// Additionally to this code snippet:
 // Configure the trigger settings and add image streaming
 VmbUint32_t count;
 VmbCameraInfo_t* cameras;
 VmbHandle_t* handles;
 int deviceKey = 11, groupKey = 22, groupMask = 33;
 // Start Vimba and discover GigE cameras
 VmbStartup();
 VmbFeatureBoolGet( gVimbaHandle , "GeVTLIsPresent", &isGigE );
 if( VmbBoolTrue == isGigE )
 {
      VmbFeatureIntSet( gVimbaHandle , "GeVDiscoveryAllDuration", 250 );
      VmbFeatureCommandRun( gVimbaHandle , "GeVDiscoveryAllOnce" );
 }
 // Get cameras
 VmbCamerasList( NULL, 0, &count , sizeof(*cameras) );
 cameras = (VmbCameraInfo_t *) malloc( count * sizeof(*cameras) );
 VmbCamerasList ( cameras, count, & count, sizeof (* cameras) );
 // Allocate space for handles
 handles = (VmbHandle_t*) malloc( count * sizeof(VmbHandle_t) );
 for( int i=0; i<count; +i)
 {
     const char* cameraId = cameras[i].cameraIdString;
     // Open camera
     VmbCameraOpen(cameraId, VmbAccessModeFull, &handles[i] );
     // Set device key, group key and group mask
      // Configure trigger settings (see programming example)
      VmbFeatureIntSet( handles[i], "ActionDeviceKey", deviceKey );
      VmbFeatureIntSet( handles[i], "ActionGroupKey", groupKey );
      VmbFeatureIntSet( handles[i], "ActionGroupMask", groupMask );
 }
 // Set Action Command to API
 // Allocate buffers and enable streaming (see programming example)
 VmbFeatureIntSet( gVimbaHandle , "ActionDeviceKey", deviceKey );
 VmbFeatureIntSet( gVimbaHandle , "ActionGroupKey", groupKey );
 VmbFeatureIntSet( gVimbaHandle , "ActionGroupMask", groupMask );
  // Send Action Command
 VmbFeatureCommandRun( gVimbaHandle , "ActionCommand" );
// If no further Actions will be applied: close cameras , shutdown API, and
// free allocated space as usual
```
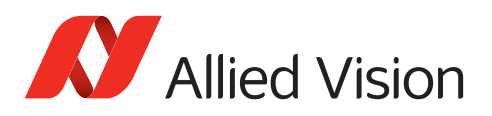

# 4.10 Additional configuration: Listing Interfaces

VmbInterfacesList enumerates all Interfaces (such as NICs or frame grabbers) recognized by the underlying transport layers. See Listing [13](#page-39-0) for an example.

Listing 13: Get Interfaces

```
VmbUint32_t nCount;
VmbInterfaceInfo_t *pInterfaces;
// Get the number of connected interfaces
VmbInterfacesList( NULL, 0, &nCount, sizeof *pInterfaces );
// Allocate accordingly
pInterfaces = (VmbInterfaceInfo_t*)malloc( nCount * sizeof *pInterfaces );
// Get the interfaces
VmbInterfacesList( pCameras, nCount, &nCount, sizeof *pInterfaces);
```
Struct VmbInterfaceInfo\_t provides the information about an interface as listed in Table [14.](#page-39-1)

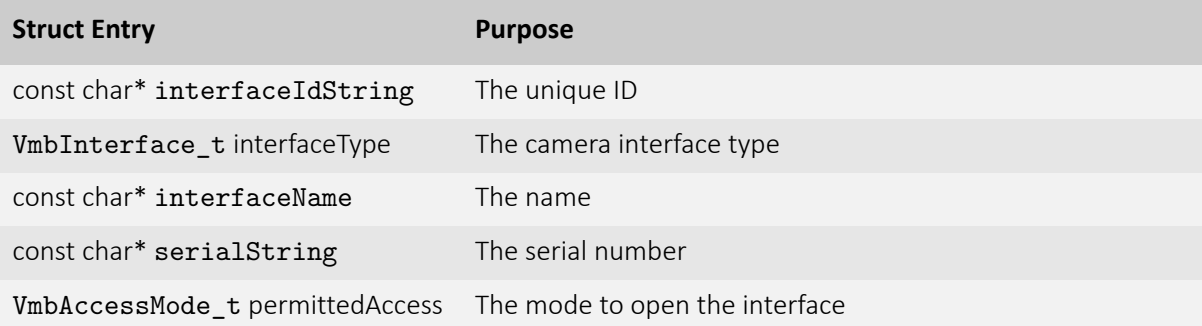

Table 14: Struct VmbInterfaceInfo\_t

#### <span id="page-39-1"></span>To **get notified whenever an interface is detected or disconnected**, use

VmbFeatureInvalidationRegister to register a callback that gets executed on the according event. Use the global Vimba handle for registration. The function pointer to the callback function has to be of type VmbInvalidationCallback\*.

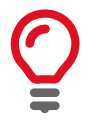

VmbShutdown blocks until all callbacks have finished execution.

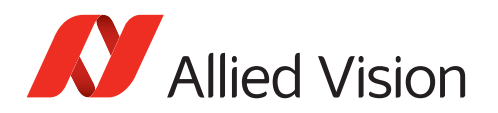

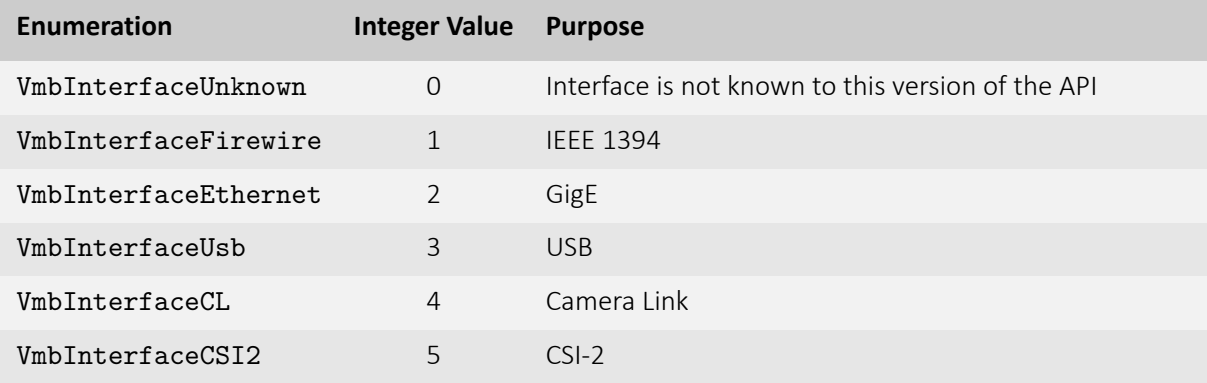

Table 15: Enum VmbInterfaceType is represented as VmbUint32\_t through VmbInterfaceInfo\_t

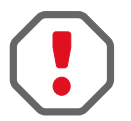

- The list of functions that must **not** be called within the callback routine:
- VmbStartup
- VmbShutdown
- VmbFeatureIntSet (and any other VmbFeature\*Set function)
- VmbFeatureCommandRun

# 4.11 Troubleshooting

#### 4.11.1 GigE cameras

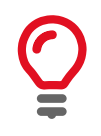

To get your 5 GigE Vision camera up and running, see the [User Guide for your](https://www.alliedvision.com/en/support/technical-documentation.html) [camera.](https://www.alliedvision.com/en/support/technical-documentation.html)

Make sure to set the PacketSize feature of GigE cameras to a value supported by your network card. If you use more than one camera on one interface, the available bandwidth has to be shared between the cameras.

- GVSPAdjustPacketSize configures GigE cameras to use the largest possible packets.
- DeviceThroughputLimit (legacy name: StreamBytesPerSecond) enables to configure the individual bandwidth if multiple cameras are used.
- The maximum packet size might not be available on all connected cameras. Try to reduce the packet size.

Further readings:

Please find detailed installation instructions in the [User Guide for your camera.](https://www.alliedvision.com/en/support/technical-documentation.html)

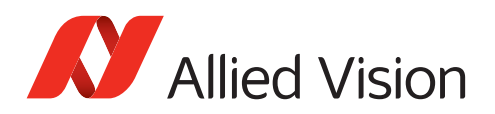

#### 4.11.2 USB cameras

Under Windows, make sure the correct driver is applied. For more details, see Vimba Manual, chapter Vimba Driver Installer.

To achieve best performance, see the technical manual of your USB camera, chapter Troubleshooting: <https://www.alliedvision.com/en/support/technical-documentation.html>

#### 4.11.3 Goldeye CL cameras

- The pixel format, all features affecting the image size, and DeviceTapGeometry must be identical in Vimba and the frame grabber software.
- Make sure to select an image size supported by the frame grabber.
- The baud rate of the camera and the frame grabber must be identical.

#### 4.11.4 CSI-2 cameras

Visit https://github.com/alliedvision for information about limitations of your board or the driver.

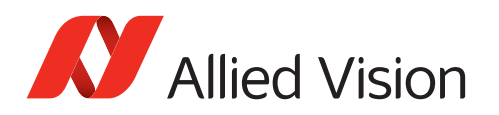

# 4.12 Error Codes

All Vimba API functions return an error code of type VmbErrorType.

Typical errors are listed with each function in chapter [Function reference.](#page-43-0) However, any of the error codes listed in Table [16](#page-42-0) might be returned.

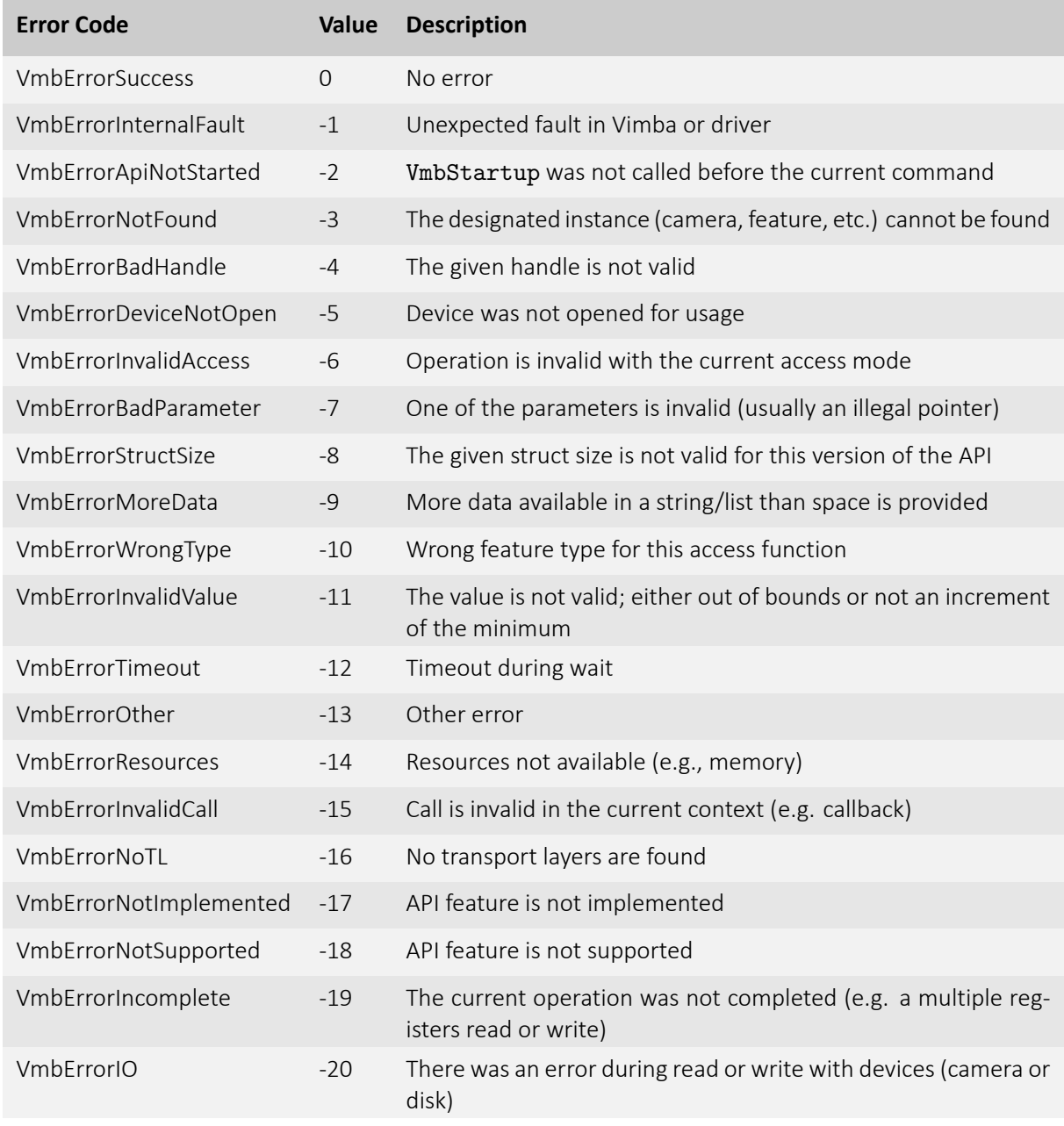

<span id="page-42-0"></span>Table 16: Error codes returned by Vimba

<span id="page-43-0"></span>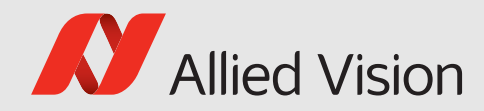

# 5 Function reference

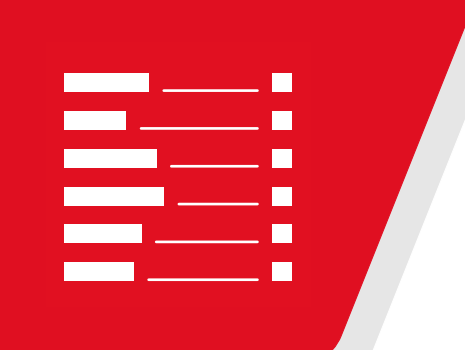

#### This chapter includes:

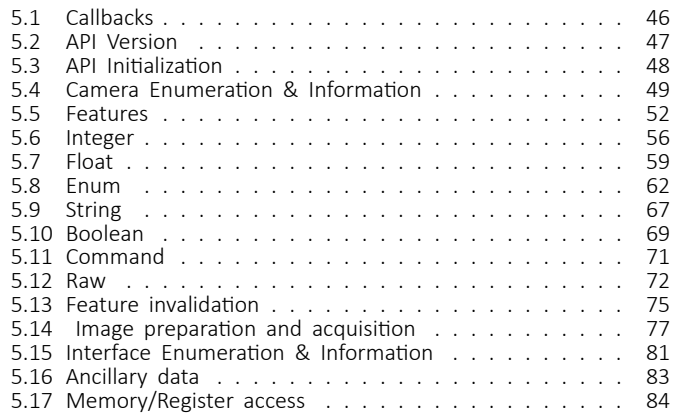

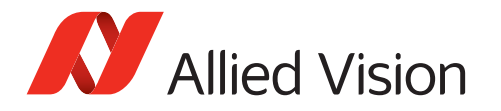

In this chapter, you can find a complete list of all methods that are described in VimbaC.h.

All function and type definitions are designed to be platform-independent and portable from other languages.

#### **General conventions:**

- Method names are composed in the following manner:
	- **–** Vmb"Action". Example: VmbStartup()
	- **–** Vmb"Entity""Action". Example: VmbInterfaceOpen()
	- **–** Vmb"ActionTarget""Action". Example: VmbFeaturesList()
	- **–** Vmb"Entity""SubEntity""Action". Example: VmbFeatureCommandRun()
- Methods dealing with features, memory, or registers accept a handle from the following entity list as first parameter: System, Camera, Interface, and AncillaryData. All other methods taking handles accept only a specific handle.
- Strings (generally declared as "const char \*") are assumed to have a trailing 0 character.
- All pointer parameters should of course be valid, except if stated otherwise.
- To ensure compatibility with older programs linked against a former version of the API, all struct\* parameters have an accompanying sizeofstruct parameter.
- Functions returning lists are usually called twice: once with a zero buffer to get the length of the list, and then again with a buffer of the correct length.

Methods in this chapter are always described in the same way:

- The caption states the name of the function without parameters
- The first item is a brief description
- The parameters of the function are listed in a table (with type, name, and description)
- The return values are listed
- Finally, a more detailed description about the function is given

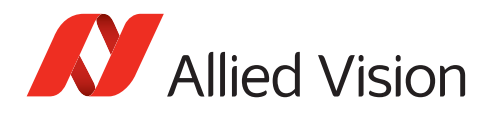

# <span id="page-45-0"></span>5.1 Callbacks

## 5.1.1 VmbInvalidaƟonCallback

Invalidation Callback type for a function that gets called in a separate thread and has been registered with VmbFeatureInvalidationRegister()

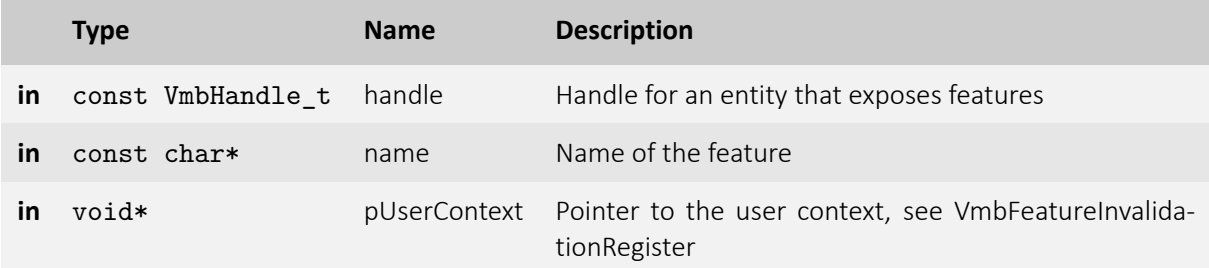

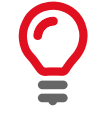

While the callback is run, all feature data is atomic. After the callback finishes, the feature data might be updated with new values.

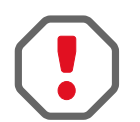

Do not spend too much time in this thread; it will prevent the feature values from being updated from any other thread or the lower-level drivers.

### 5.1.2 VmbFrameCallback

Frame Callback type for a function that gets called in a separate thread if a frame has been queued with VmbCaptureFrameQueue()

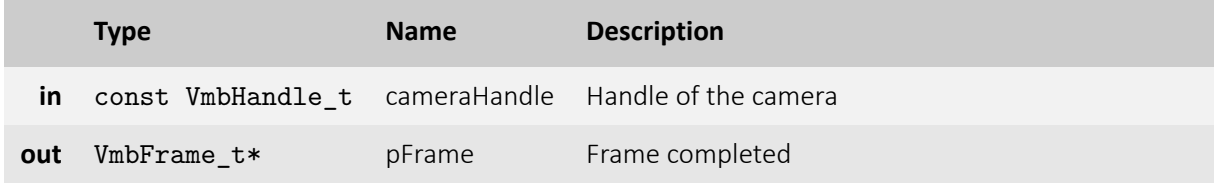

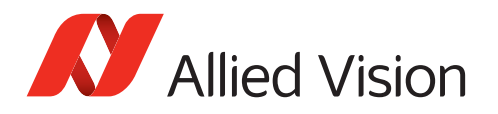

# <span id="page-46-0"></span>5.2 API Version

## 5.2.1 VmbVersionQuery()

Retrieve the version number of VimbaC.

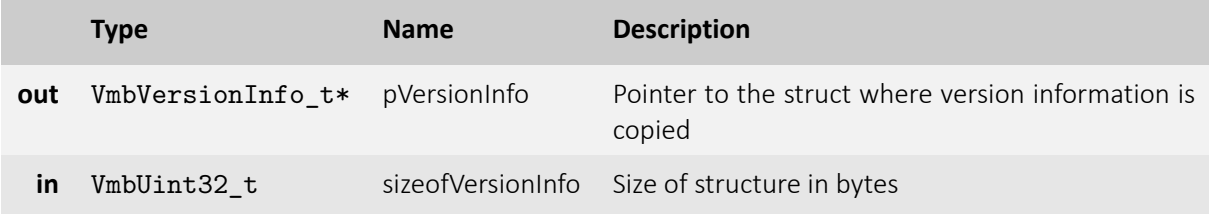

- **VmbErrorSuccess:** If no error
- **VmbErrorStructSize:** The given struct size is not valid for this version of the API
- **VmbErrorBadParameter:** If "pVersionInfo" is NULL.

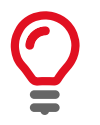

This function can be called at anytime, even before the API is initialized. All other version numbers may be queried via feature access.

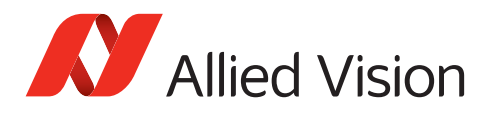

# <span id="page-47-0"></span>5.3 API Initialization

# 5.3.1 VmbStartup()

Initialize the VimbaC API.

- **VmbErrorSuccess:** If no error
- **VmbErrorInternalFault:** An internal fault occurred

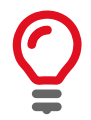

On successful return, the API is initialized; this is a necessary call.

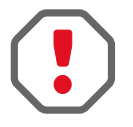

This method must be called before any VimbaC function other than VmbVersionQuery() is run.

## 5.3.2 VmbShutdown()

Perform a shutdown on the API.

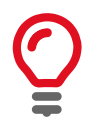

This will free some resources and deallocate all physical resources if applicable.

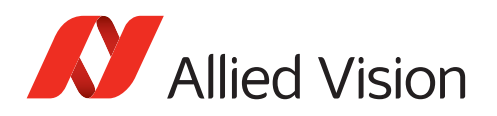

# <span id="page-48-0"></span>5.4 Camera Enumeration & Information

## 5.4.1 VmbCamerasList()

Retrieve a list of all cameras.

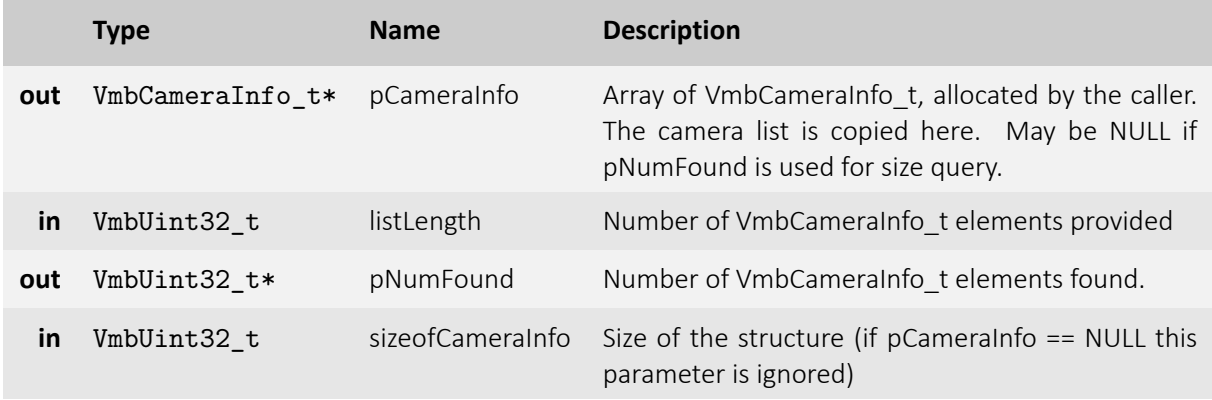

- **VmbErrorSuccess:** If no error
- **VmbErrorApiNotStarted:** VmbStartup() was not called before the current command
- **VmbErrorStructSize:** The given struct size is not valid for this API version
- **VmbErrorMoreData:** The given list length was insufficient to hold all available entries
- **VmbErrorBadParameter:** If "pNumFound" was NULL

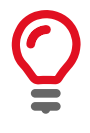

Camera detection is started with the registration of the "DiscoveryCameraEvent" event or the first call of VmbCamerasList(), which may be delayed if no "DiscoveryCameraEvent" event is registered (see examples). VmbCamerasList() is usually called twice: once with an empty array to query the list length, and then again with an array of the correct length. If camera lists change between the calls, pNumFound may deviate from the query return.

# 5.4.2 VmbCameraInfoQuery()

Retrieve information on a camera given by an ID.

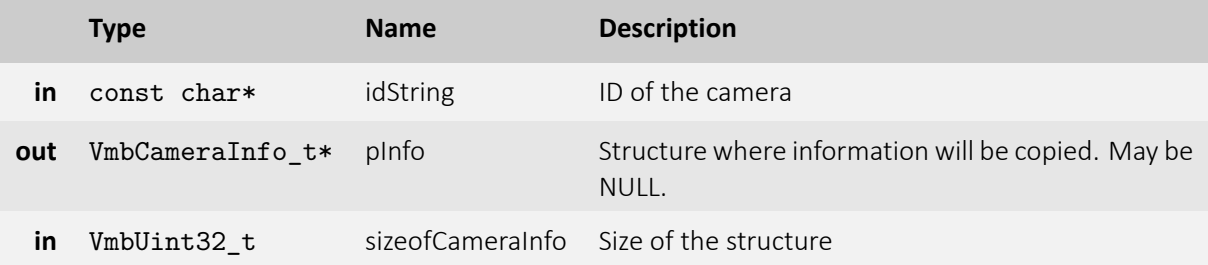

- **VmbErrorSuccess:** If no error
- **VmbErrorApiNotStarted:** VmbStartup() was not called before the current command
- **VmbErrorNotFound:** The designated camera cannot be found
- **VmbErrorStructSize:** The given struct size is not valid for this API version
- **VmbErrorBadParameter:** If "idString" was NULL

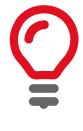

May be called if a camera has not been opened by the application yet. Examples for "idString": "DEV\_81237473991" for an ID given by a transport layer, "169.254.12.13" for an IP address, "000F314C4BE5" for a MAC address or "DEV\_1234567890" for an ID as reported by Vimba

### 5.4.3 VmbCameraOpen()

Open the specified camera.

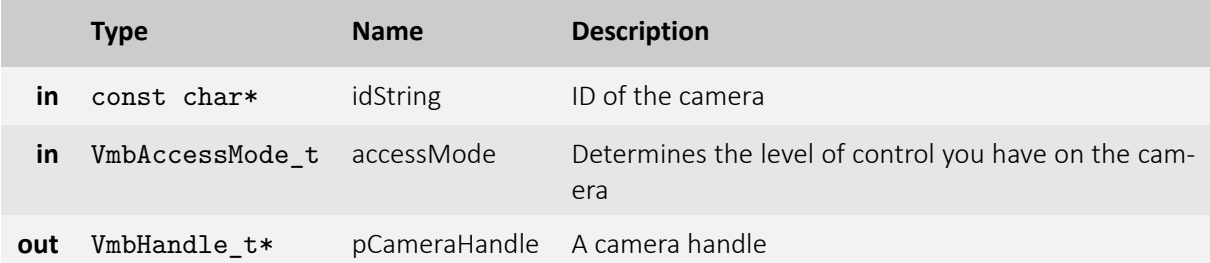

- **VmbErrorSuccess:** If no error
- **VmbErrorApiNotStarted:** VmbStartup() was not called before the current command
- **VmbErrorNotFound:** The designated camera cannot be found
- **VmbErrorInvalidAccess:** Operation is invalid with the current access mode
- **VmbErrorInvalidCall:** If called from frame callback
- **VmbErrorBadParameter:** If "idString" or "pCameraHandle" is NULL

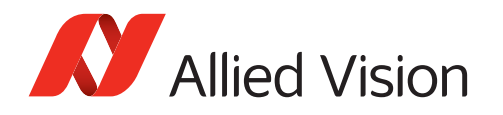

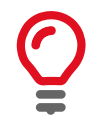

A camera may be opened in a specific access mode, which determines the level of control you have on a camera. Examples for "idString": "DEV\_81237473991" for an ID given by a transport layer, "169.254.12.13" for an IP address, "000F314C4BE5" for a MAC address or "DEV\_1234567890" for an ID as reported by Vimba

### 5.4.4 VmbCameraClose()

Close the specified camera.

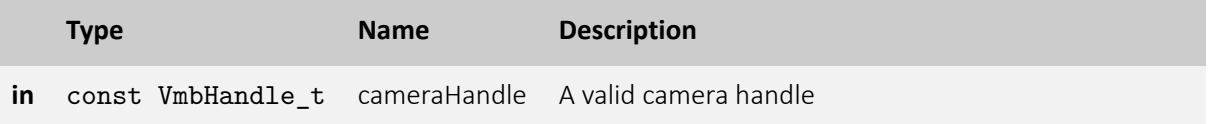

- **VmbErrorSuccess:** If no error
- **VmbErrorApiNotStarted:** VmbStartup() was not called before the current command
- **VmbErrorInvalidCall:** If called from frame callback

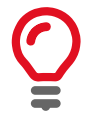

Depending on the access mode this camera was opened with, events are killed, callbacks are unregistered, and camera control is released.

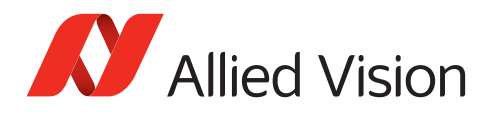

# <span id="page-51-0"></span>5.5 Features

### 5.5.1 VmbFeaturesList()

List all the features for this entity.

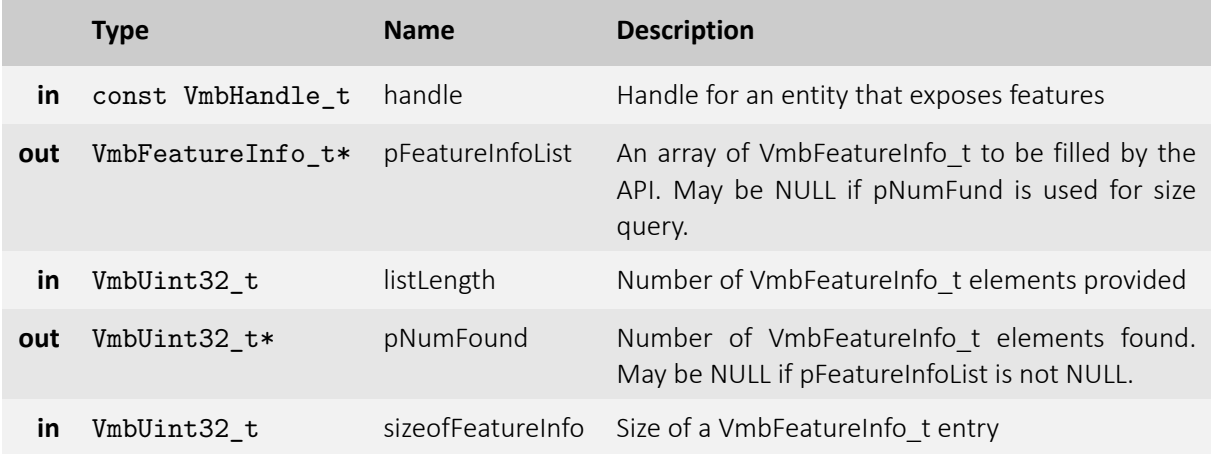

- **VmbErrorSuccess:** If no error
- **VmbErrorApiNotStarted:** VmbStartup() was not called before the current command
- **VmbErrorBadHandle:** The given handle is not valid
- **VmbErrorInvalidAccess:** Operation is invalid with the current access mode
- **VmbErrorStructSize:** The given struct size of VmbFeatureInfo\_t is not valid for this version of the API
- **VmbErrorMoreData:** The given list length was insufficient to hold all available entries

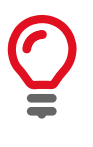

This method lists all implemented features, whether they are currently available or not. The list of features does not change as long as the camera/interface is connected. "pNumFound" returns the number of VmbFeatureInfo elements. This function is usually called twice: once with an empty list to query the length of the list, and then again with an list of the correct length.

# 5.5.2 VmbFeatureInfoQuery()

Query information about the constant properties of a feature.

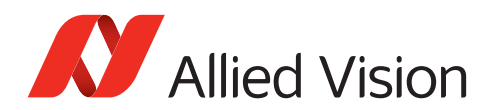

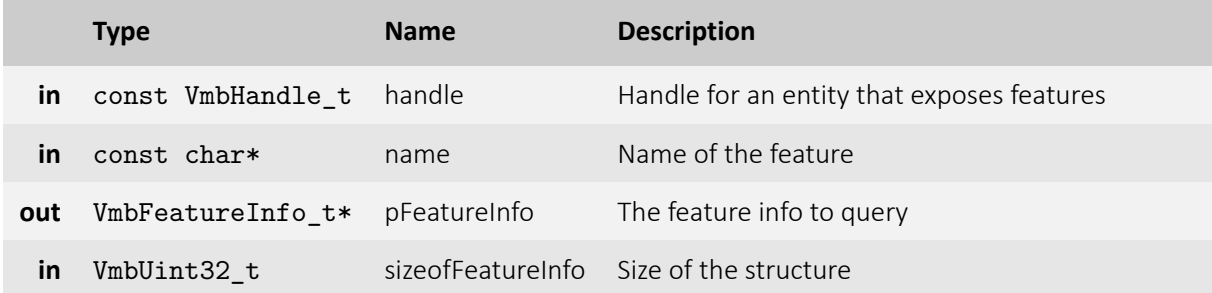

- **VmbErrorSuccess:** If no error
- **VmbErrorApiNotStarted:** VmbStartup() was not called before the current command
- **VmbErrorBadHandle:** The given handle is not valid
- **VmbErrorInvalidAccess:** Operation is invalid with the current access mode
- **VmbErrorStructSize:** The given struct size is not valid for this version of the API

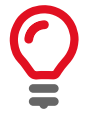

Users provide a pointer to VmbFeatureInfo\_t, which is then set to the internal representation.

## 5.5.3 VmbFeatureListAffected()

List all the features that might be affected by changes to this feature.

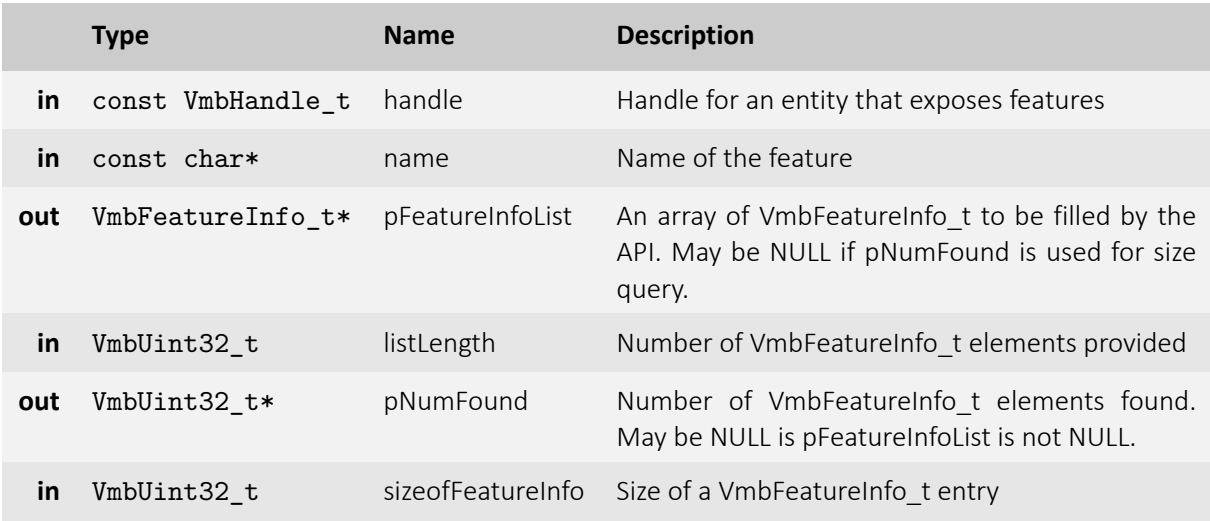

- **VmbErrorSuccess:** If no error
- **VmbErrorApiNotStarted:** VmbStartup() was not called before the current command

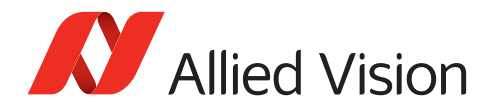

- **VmbErrorBadHandle:** The given handle is not valid
- **VmbErrorInvalidAccess:** Operation is invalid with the current access mode
- **VmbErrorStructSize:** The given struct size of VmbFeatureInfo\_t is not valid for this version of the API
- **VmbErrorMoreData:** The given list length was insufficient to hold all available entries

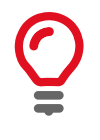

This method lists all affected features, whether they are currently available or not. The value of affected features depends directly or indirectly on this feature (including all selected features). The list of features does not change as long as the camera/interface is connected. This function is usually called twice: once with an empty array to query the length of the list, and then again with an array of the correct length.

### 5.5.4 VmbFeatureListSelected()

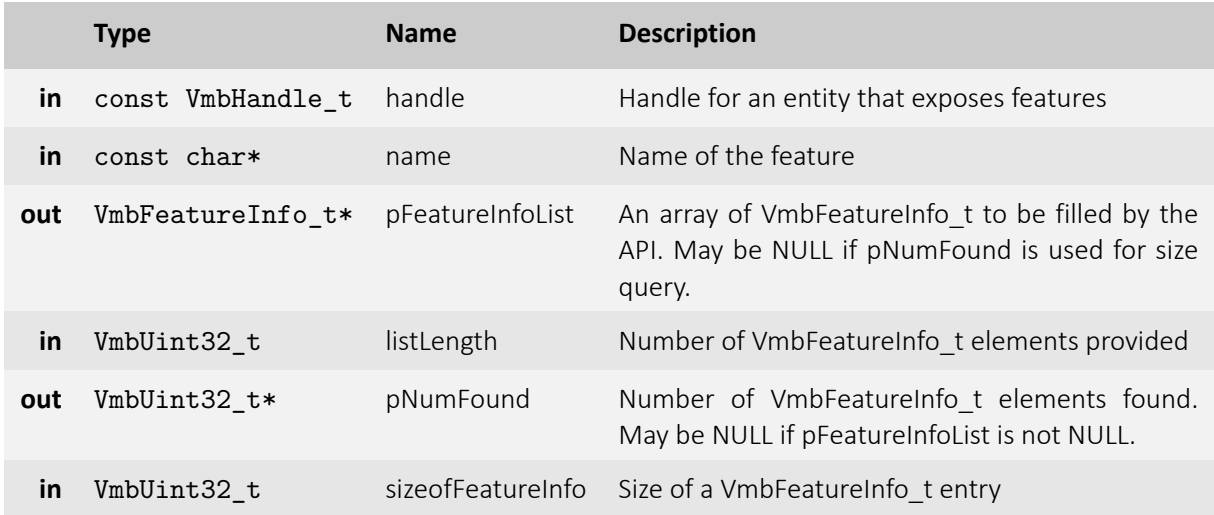

List all the features selected by a given feature for this module.

- **VmbErrorSuccess:** If no error
- **VmbErrorApiNotStarted:** VmbStartup() was not called before the current command
- **VmbErrorBadHandle:** The given handle is not valid
- **VmbErrorInvalidAccess:** Operation is invalid with the current access mode
- **VmbErrorStructSize:** The given struct size is not valid for this version of the API
- **VmbErrorMoreData:** The given list length was insufficient to hold all available entries

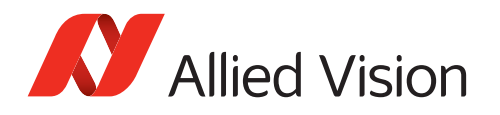

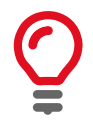

This method lists all selected features, whether they are currently available or not. Features with selected features ("selectors") have no direct impact on the camera, but only influence the register address that selected features point to. The list of features does not change while the camera/interface is connected. This function is usually called twice: once with an empty array to query the length of the list, and then again with an array of the correct length.

# 5.5.5 VmbFeatureAccessQuery()

Return the dynamic read and write capabilities of this feature.

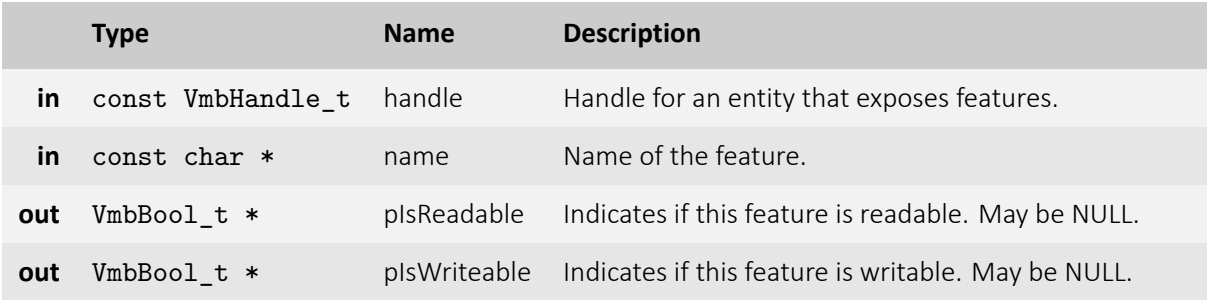

- **VmbErrorSuccess:** If no error
- **VmbErrorApiNotStarted:** VmbStartup() was not called before the current command
- **VmbErrorBadHandle:** The given handle is not valid
- **VmbErrorInvalidAccess:** Operation is invalid with the current access mode
- **VmbErrorBadParameter:** If "pIsReadable" and "pIsWriteable" were both NULL
- **VmbErrorNotFound:** The feature was not found

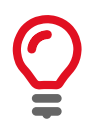

The access mode of a feature may change. For example, if "PacketSize" is locked while image data is streamed, it is only readable.

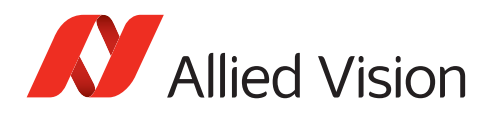

# <span id="page-55-0"></span>5.6 Integer

### 5.6.1 VmbFeatureIntGet()

Get the value of an integer feature.

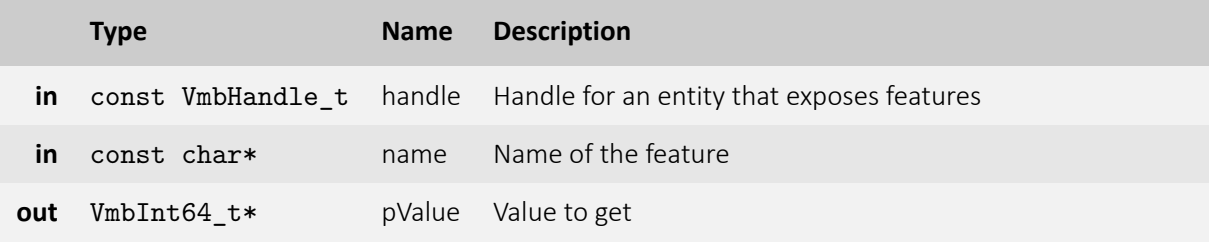

- **VmbErrorSuccess:** If no error
- **VmbErrorApiNotStarted:** VmbStartup() was not called before the current command
- **VmbErrorBadHandle:** The given handle is not valid
- **VmbErrorInvalidAccess:** Operation is invalid with the current access mode
- **VmbErrorWrongType:** The type of feature "name" is not Integer
- **VmbErrorNotFound:** The feature was not found
- **VmbErrorBadParameter:** If "name" or "pValue" is NULL

#### 5.6.2 VmbFeatureIntSet()

Set the value of an integer feature.

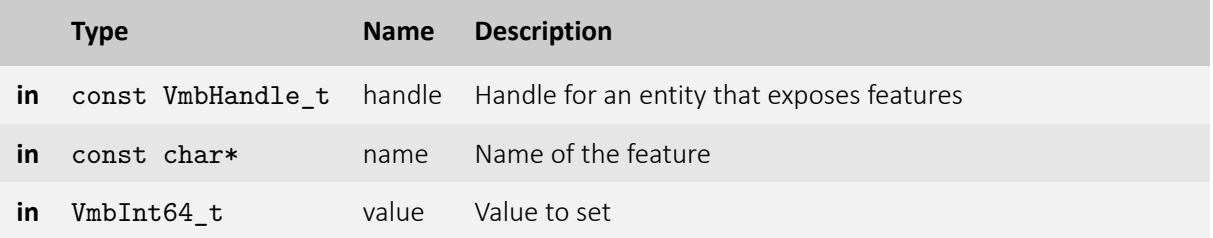

- **VmbErrorSuccess:** If no error
- **VmbErrorApiNotStarted:** VmbStartup() was not called before the current command
- **VmbErrorBadHandle:** The given handle is not valid
- **VmbErrorInvalidAccess:** Operation is invalid with the current access mode
- **VmbErrorWrongType:** The type of feature "name" is not Integer
- **VmbErrorInvalidValue:** If "value" is either out of bounds or not an increment of the minimum
- **VmbErrorBadParameter:** If "name" is NULL

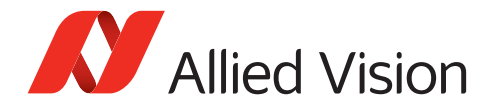

- **VmbErrorNotFound:** If the feature was not found
- **VmbErrorInvalidCall:** If called from frame callback

#### 5.6.3 VmbFeatureIntRangeQuery()

Query the range of an integer feature.

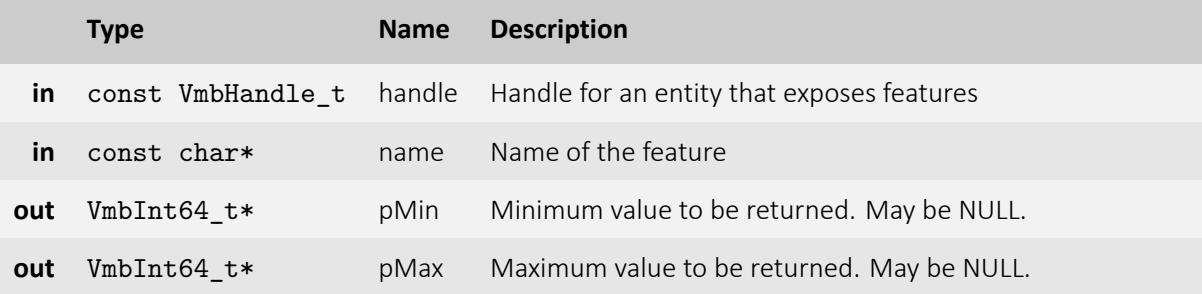

- **VmbErrorSuccess:** If no error
- **VmbErrorApiNotStarted:** VmbStartup() was not called before the current command
- **VmbErrorBadHandle:** The given handle is not valid
- **VmbErrorInvalidAccess:** Operation is invalid with the current access mode
- **VmbErrorBadParameter:** If "name" is NULL or "pMin" and "pMax" are NULL
- **VmbErrorWrongType:** The type of feature "name" is not Integer
- **VmbErrorNotFound:** If the feature was not found

#### 5.6.4 VmbFeatureIntIncrementQuery()

Query the increment of an integer feature.

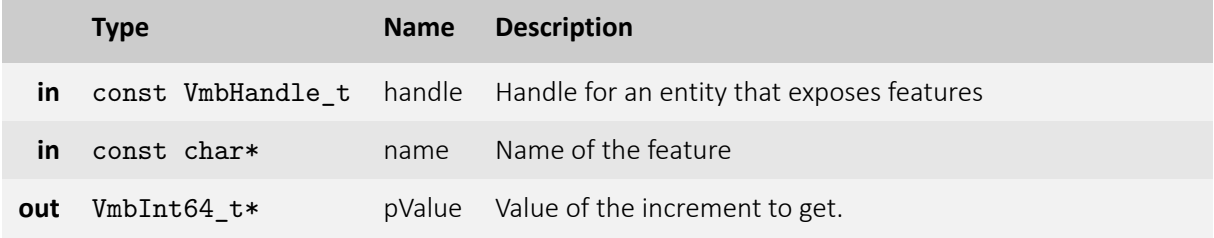

- **VmbErrorSuccess:** If no error
- **VmbErrorApiNotStarted:** VmbStartup() was not called before the current command

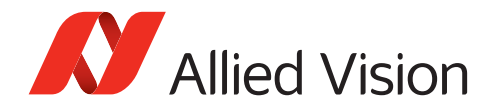

- **VmbErrorBadHandle:** The given handle is not valid
- **VmbErrorInvalidAccess:** Operation is invalid with the current access mode
- **VmbErrorWrongType:** The type of feature "name" is not Integer
- **VmbErrorNotFound:** The feature was not found
- **VmbErrorBadParameter: If "name" or "pValue" is NULL**

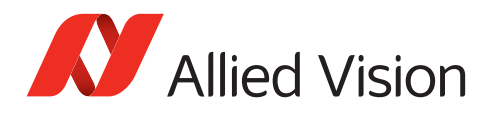

# <span id="page-58-0"></span>5.7 Float

## 5.7.1 VmbFeatureFloatGet()

Get the value of a float feature.

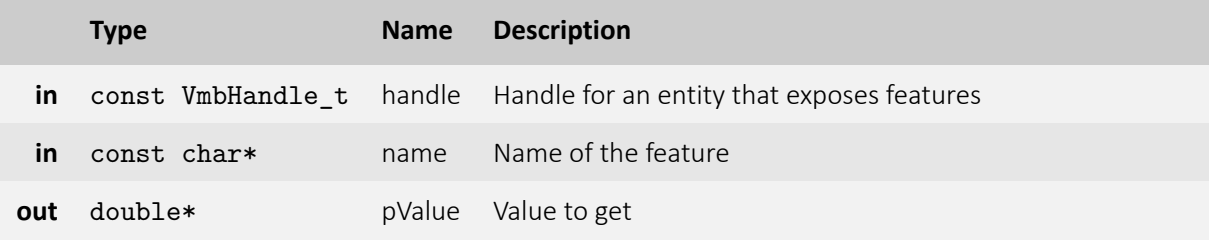

- **VmbErrorSuccess:** If no error
- **VmbErrorApiNotStarted:** VmbStartup() was not called before the current command
- **VmbErrorBadHandle:** The given handle is not valid
- **VmbErrorInvalidAccess:** Operation is invalid with the current access mode
- **VmbErrorWrongType:** The type of feature "name" is not Float
- **VmbErrorBadParameter:** If "name" or "pValue" is NULL
- **VmbErrorNotFound:** The feature was not found

#### 5.7.2 VmbFeatureFloatSet()

Set the value of a float feature.

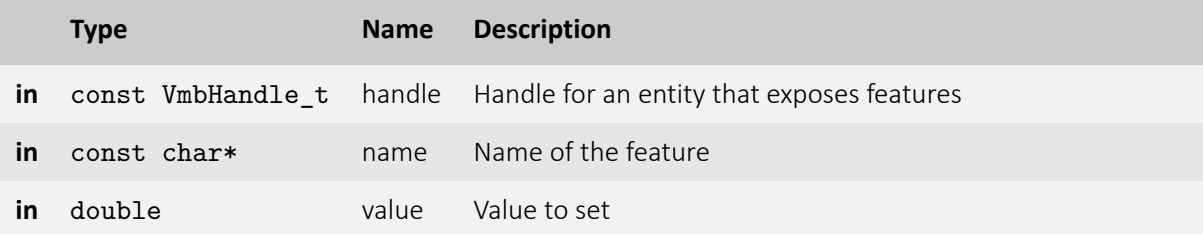

- **VmbErrorSuccess:** If no error
- **VmbErrorApiNotStarted:** VmbStartup() was not called before the current command
- **VmbErrorBadHandle:** The given handle is not valid
- **VmbErrorInvalidAccess:** Operation is invalid with the current access mode
- **VmbErrorWrongType:** The type of feature "name" is not Float
- **VmbErrorInvalidValue:** If "value" is not within valid bounds
- **VmbErrorNotFound:** The feature was not found

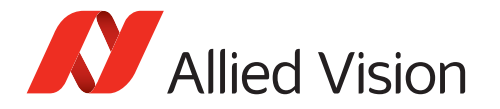

- **VmbErrorBadParameter:** If "name" is NULL
- **VmbErrorInvalidCall:** If called from frame callback

### 5.7.3 VmbFeatureFloatRangeQuery()

Query the range of a float feature.

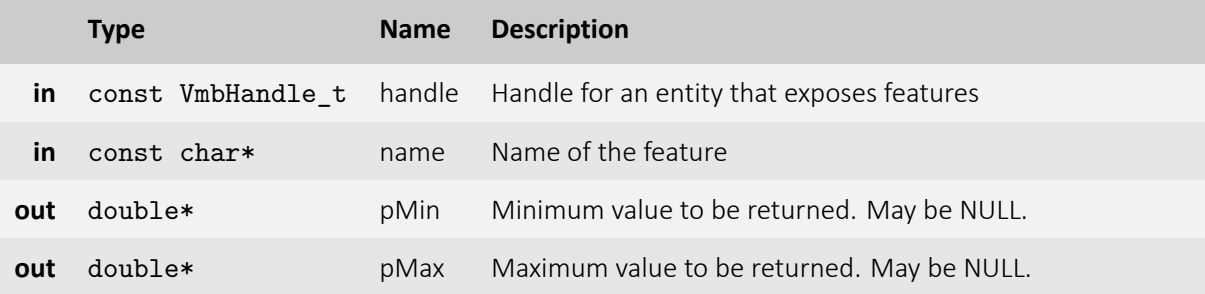

- **VmbErrorSuccess:** If no error
- **VmbErrorApiNotStarted:** VmbStartup() was not called before the current command
- **VmbErrorBadHandle:** The given handle is not valid
- **VmbErrorInvalidAccess:** Operation is invalid with the current access mode
- **VmbErrorWrongType:** The type of feature "name" is not Float
- **VmbErrorNotFound:** The feature was not found
- **VmbBadParameter:** If "name" is NULL or "pMin" and "pMax" are NULL

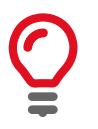

Only one of the values may be queried if the other parameter is set to NULL, but if both parameters are NULL, an error is returned.

## 5.7.4 VmbFeatureFloatIncrementQuery()

Query the increment of an float feature.

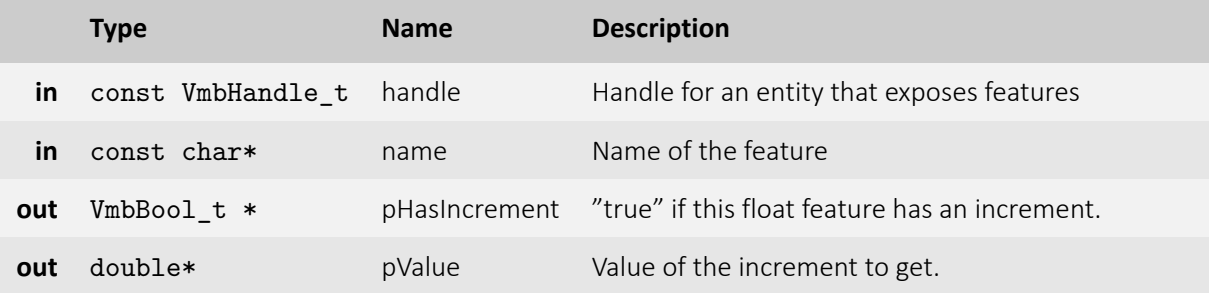

- **VmbErrorSuccess:** If no error
- **VmbErrorApiNotStarted:** VmbStartup() was not called before the current command
- **VmbErrorBadHandle:** The given handle is not valid
- **VmbErrorInvalidAccess:** Operation is invalid with the current access mode
- **VmbErrorWrongType:** The type of feature "name" is not Integer
- **VmbErrorNotFound:** The feature was not found
- **VmbErrorBadParameter: If "name" or "pValue" is NULL**

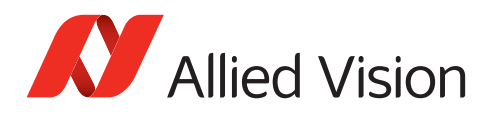

# <span id="page-61-0"></span>5.8 Enum

### 5.8.1 VmbFeatureEnumGet()

Get the value of an enumeration feature.

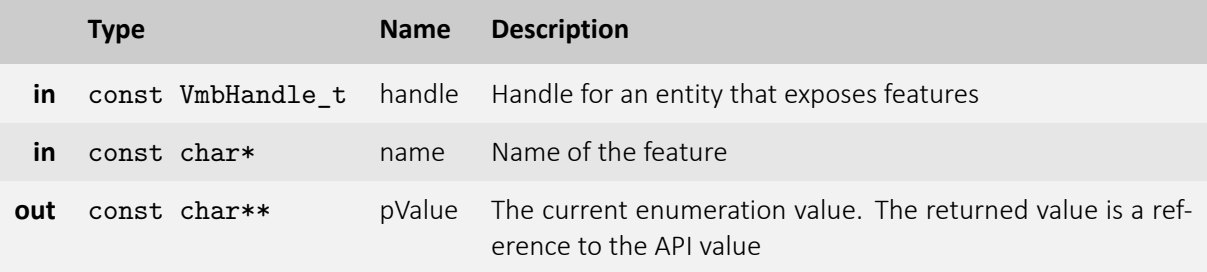

- **VmbErrorSuccess:** If no error
- **VmbErrorApiNotStarted:** VmbStartup() was not called before the current command
- **VmbErrorBadHandle:** The given handle is not valid
- **VmbErrorInvalidAccess:** Operation is invalid with the current access mode
- **VmbErrorWrongType:** The type of feature "name" is not Enumeration
- **VmbErrorNotFound:** The feature was not found
- **VmbErrorBadParameter:** If "name" or "pValue" is NULL

### 5.8.2 VmbFeatureEnumSet()

Set the value of an enumeration feature.

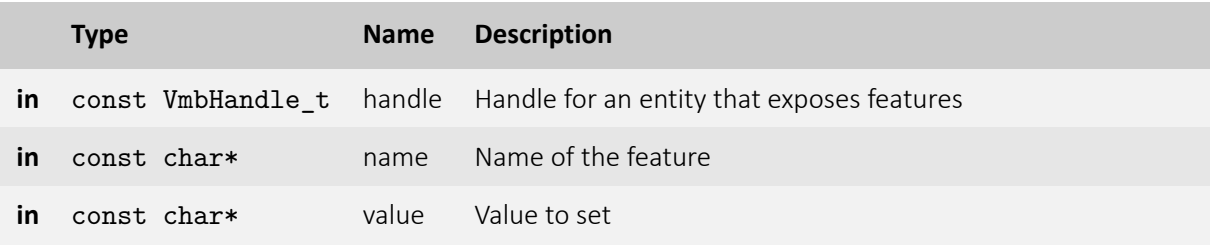

- **VmbErrorSuccess:** If no error
- **VmbErrorApiNotStarted:** VmbStartup() was not called before the current command
- **VmbErrorInvalidAccess:** Operation is invalid with the current access mode
- **VmbErrorBadHandle:** The given handle is not valid
- **VmbErrorInvalidAccess:** Operation is invalid with the current access mode
- **VmbErrorWrongType:** The type of feature "name" is not Enumeration

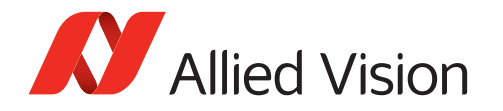

- **VmbErrorInvalidValue:** If "value" is not within valid bounds
- **VmbErrorNotFound:** The feature was not found
- **VmbErrorBadParameter:** If "name" ore "value" is NULL
- **VmbErrorInvalidCall:** If called from frame callback

#### 5.8.3 VmbFeatureEnumRangeQuery()

Query the value range of an enumeration feature.

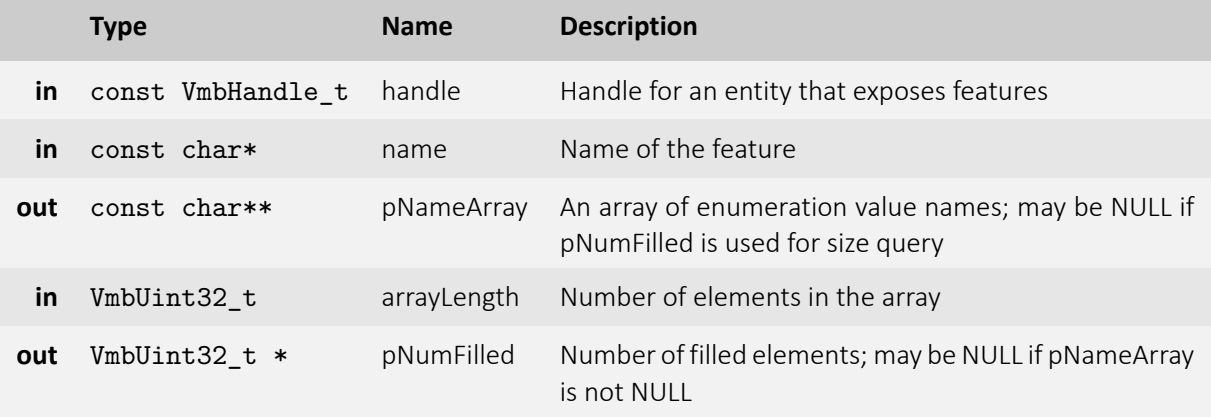

- **VmbErrorSuccess:** If no error
- **VmbErrorApiNotStarted:** VmbStartup() was not called before the current command
- **VmbErrorBadHandle:** The given handle is not valid
- **VmbErrorInvalidAccess:** Operation is invalid with the current access mode
- **VmbErrorMoreData:** The given array length was insufficient to hold all available entries
- **VmbErrorWrongType:** The type of feature "name" is not Enumeration
- **VmbErrorNotFound:** The feature was not found
- **VmbErrorBadParameter:** If "name" is NULL or "pNameArray" and "pNumFilled" are NULL

#### 5.8.4 VmbFeatureEnumIsAvailable()

Check if a certain value of an enumeration is available.

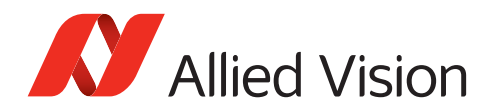

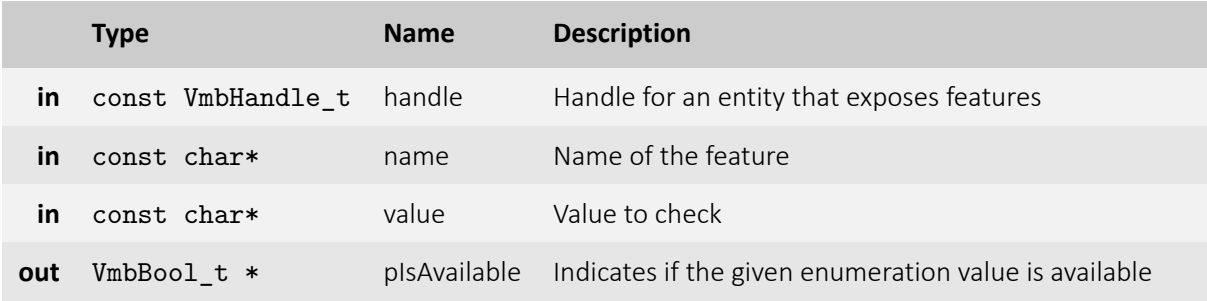

- **VmbErrorSuccess:** If no error
- **VmbErrorApiNotStarted:** VmbStartup() was not called before the current command
- **VmbErrorBadHandle:** The given handle is not valid
- **VmbErrorInvalidAccess:** Operation is invalid with the current access mode
- **VmbErrorWrongType:** The type of feature "name" is not Enumeration
- **VmbErrorNotFound:** The feature was not found
- **VmbErrorBadParameter:** If "name" or "value" or "pIsAvailable" is NULL

#### 5.8.5 VmbFeatureEnumAsInt()

Get the integer value for a given enumeration string value.

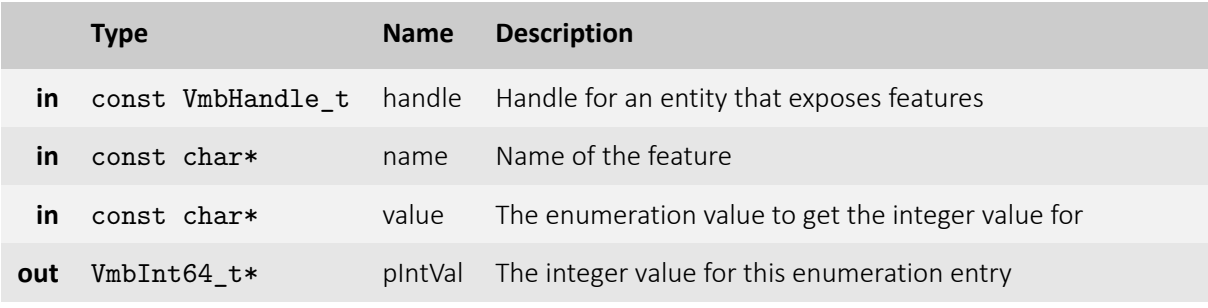

- **VmbErrorSuccess:** If no error
- **VmbErrorApiNotStarted:** VmbStartup() was not called before the current command
- **VmbErrorBadHandle:** The given handle is not valid
- **VmbErrorInvalidAccess:** Operation is invalid with the current access mode
- **VmbErrorWrongType:** The type of feature "name" is not Enumeration
- **VmbErrorNotFound:** The feature was not found
- **VmbErrorBadParameter:** If "name" or "value" or "pIntVal" is NULL

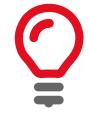

Converts a name of an enum member into an int value ("Mono12Packed" to 0x10C0006)

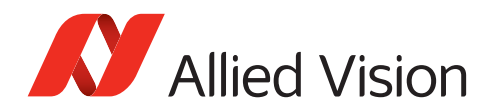

### 5.8.6 VmbFeatureEnumAsString()

Get the enumeration string value for a given integer value.

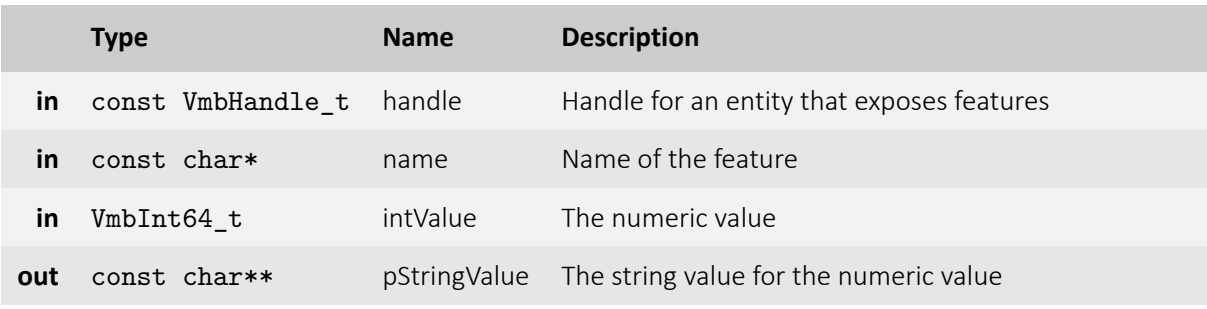

- **VmbErrorSuccess:** If no error
- **VmbErrorApiNotStarted:** VmbStartup() was not called before the current command
- **VmbErrorBadHandle:** The given handle is not valid
- **VmbErrorInvalidAccess:** Operation is invalid with the current access mode
- **VmbErrorWrongType:** The type of feature "name" is not Enumeration
- **VmbErrorNotFound:** The feature was not found
- **VmbErrorBadParameter:** If "name" or "pStringValue" is NULL

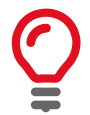

Converts an int value to a name of an enum member (e.g. 0x10C0006 to "Mono12Packed")

## 5.8.7 VmbFeatureEnumEntryGet()

Get infos about an entry of an enumeration feature.

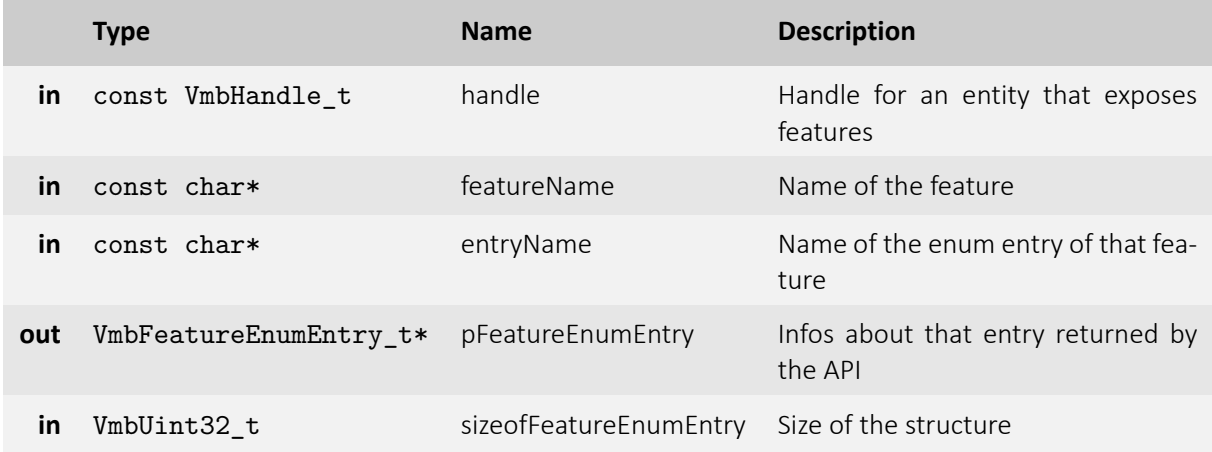

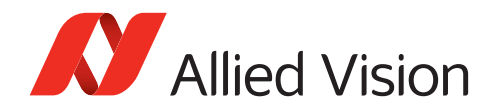

- **VmbErrorSuccess:** If no error
- **VmbErrorApiNotStarted:** VmbStartup() was not called before the current command
- **VmbErrorBadHandle:** The given handle is not valid
- **VmbErrorInvalidAccess:** Operation is invalid with the current access mode
- **VmbErrorStructSize Size of VmbFeatureEnumEntry\_t is not compatible with the API version**
- **VmbErrorWrongType:** The type of feature "name" is not Enumeration
- **VmbErrorNotFound:** The feature was not found
- **VmbErrorBadParameter:** If "featureName" or "entryName" or "pFeatureEnumEntry" is NULL

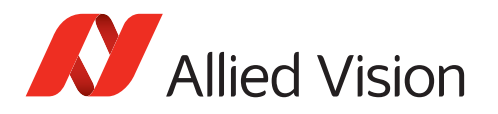

# <span id="page-66-0"></span>5.9 String

## 5.9.1 VmbFeatureStringGet()

Get the value of a string feature.

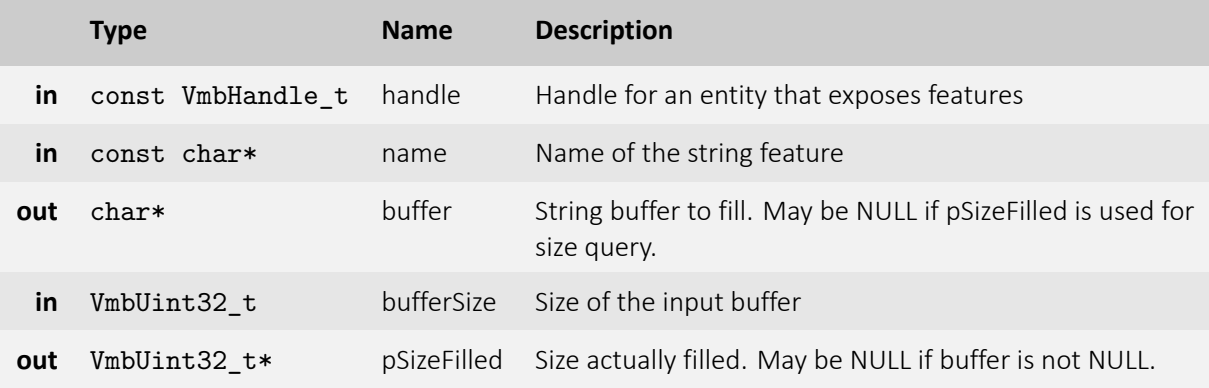

- **VmbErrorSuccess:** If no error
- **VmbErrorApiNotStarted:** VmbStartup() was not called before the current command
- **VmbErrorBadHandle:** The given handle is not valid
- **VmbErrorInvalidAccess:** Operation is invalid with the current access mode
- **VmbErrorMoreData:** The given buffer size was too small
- **VmbErrorNotFound:** The feature was not found
- **VmbErrorWrongType:** The type of feature "name" is not String

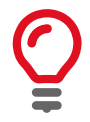

This function is usually called twice: once with an empty buffer to query the length of the string, and then again with a buffer of the correct length.

### 5.9.2 VmbFeatureStringSet()

Set the value of a string feature.

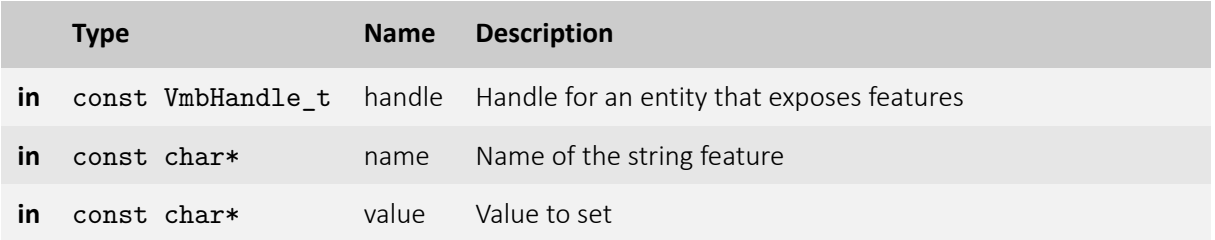

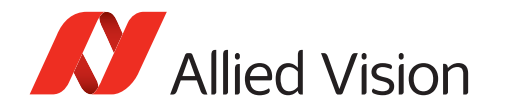

- **VmbErrorSuccess:** If no error
- **VmbErrorApiNotStarted:** VmbStartup() was not called before the current command
- **VmbErrorBadHandle:** The given handle is not valid
- **VmbErrorInvalidAccess:** Operation is invalid with the current access mode
- **VmbErrorNotFound:** The feature was not found
- **VmbErrorWrongType:** The type of feature "name" is not String
- **VmbErrorInvalidValue:** If length of "value" exceeded the maximum length
- **VmbErrorBadParameter:** If "name" or "value" is NULL
- **VmbErrorInvalidCall:** If called from frame callback

### 5.9.3 VmbFeatureStringMaxlengthQuery()

Get the maximum length of a string feature.

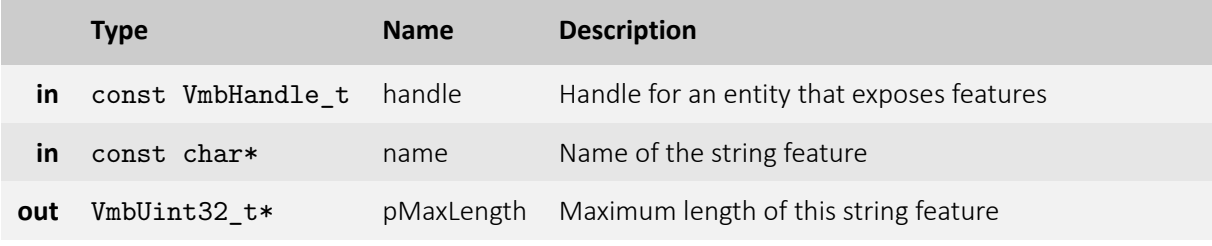

- **VmbErrorSuccess:** If no error
- **VmbErrorApiNotStarted:** VmbStartup() was not called before the current command
- **VmbErrorBadHandle:** The given handle is not valid
- **VmbErrorInvalidAccess:** Operation is invalid with the current access mode
- **VmbErrorWrongType:** The type of feature "name" is not String
- **VmbErrorBadParameter:** If "name" or "pMaxLength" is NULL

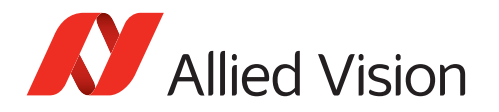

# <span id="page-68-0"></span>5.10 Boolean

## 5.10.1 VmbFeatureBoolGet()

Get the value of a boolean feature.

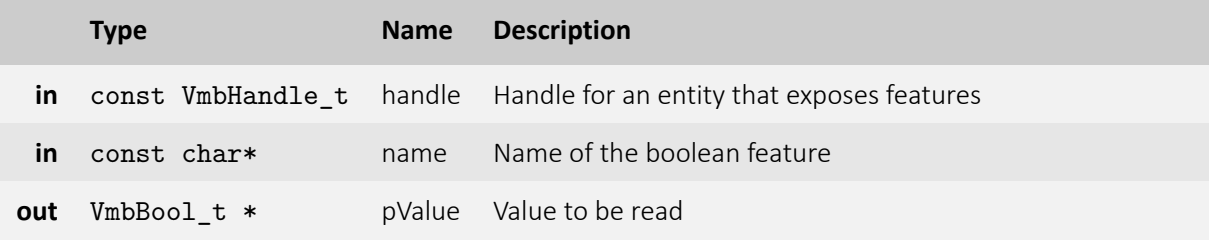

- **VmbErrorSuccess:** If no error
- **VmbErrorApiNotStarted:** VmbStartup() was not called before the current command
- **VmbErrorBadHandle:** The given handle is not valid
- **VmbErrorInvalidAccess:** Operation is invalid with the current access mode
- **VmbErrorWrongType:** The type of feature "name" is not Boolean
- **VmbErrorNotFound:** If feature is not found
- **VmbErrorBadParameter:** If "name" or "pValue" is NULL

#### 5.10.2 VmbFeatureBoolSet()

Set the value of a boolean feature.

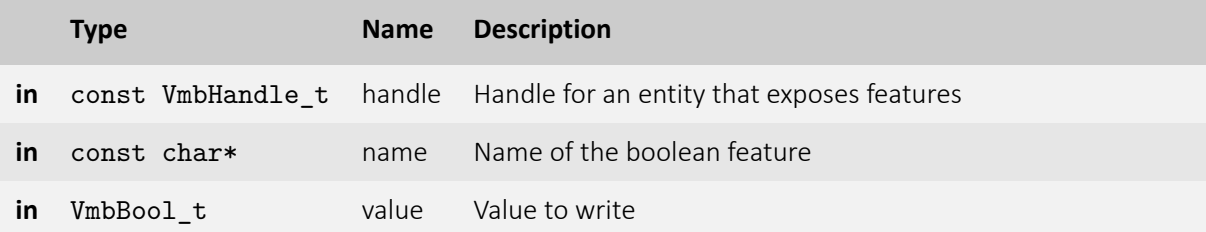

- **VmbErrorSuccess:** If no error
- **VmbErrorApiNotStarted:** VmbStartup() was not called before the current command
- **VmbErrorBadHandle:** The given handle is not valid
- **VmbErrorInvalidAccess:** Operation is invalid with the current access mode
- **VmbErrorWrongType:** The type of feature "name" is not Boolean
- **VmbErrorInvalidValue:** If "value" is not within valid bounds
- **VmbErrorNotFound:** If the feature is not found

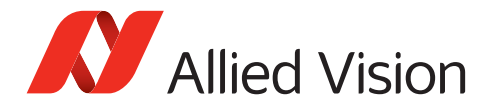

- **VmbErrorBadParameter:** If "name" is NULL
- **VmbErrorInvalidCall:** If called from frame callback

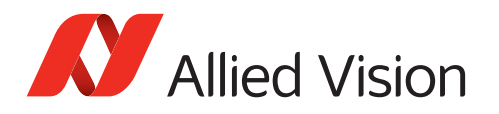

# <span id="page-70-0"></span>5.11 Command

#### 5.11.1 VmbFeatureCommandRun()

Run a feature command.

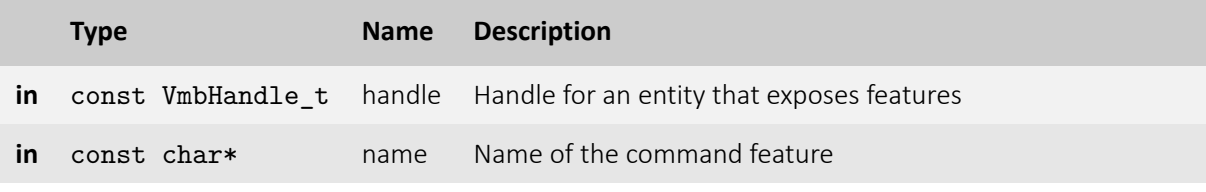

- **VmbErrorSuccess:** If no error
- **VmbErrorApiNotStarted:** VmbStartup() was not called before the current command
- **VmbErrorBadHandle:** The given handle is not valid
- **VmbErrorInvalidAccess:** Operation is invalid with the current access mode
- **VmbErrorWrongType:** The type of feature "name" is not Command
- **VmbErrorNotFound:** Feature was not found
- **VmbErrorBadParameter:** If "name" is NULL

#### 5.11.2 VmbFeatureCommandIsDone()

Check if a feature command is done.

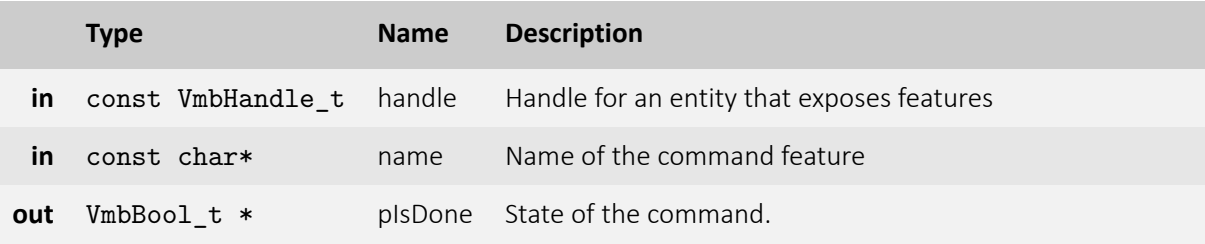

- **VmbErrorSuccess:** If no error
- **VmbErrorApiNotStarted:** VmbStartup() was not called before the current command
- **VmbErrorBadHandle:** The given handle is not valid
- **VmbErrorInvalidAccess:** Operation is invalid with the current access mode
- **VmbErrorWrongType:** The type of feature "name" is not Command
- **VmbErrorNotFound:** Feature was not found
- **VmbErrorBadParameter:** If "name" or "pIsDone" is NULL

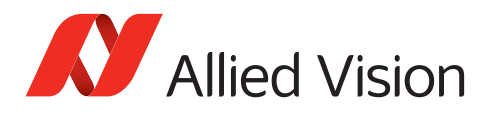

# <span id="page-71-0"></span>5.12 Raw

# 5.12.1 VmbFeatureRawGet()

Read the memory contents of an area given by a feature name.

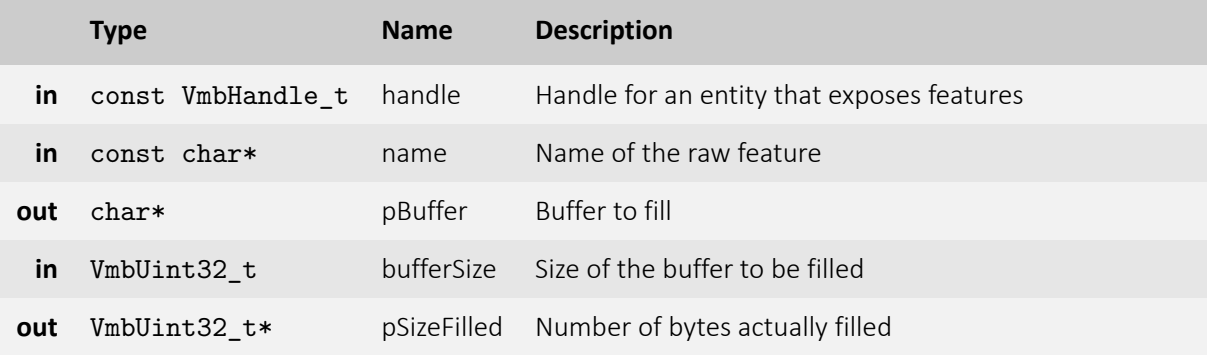

- **VmbErrorSuccess:** If no error
- **VmbErrorApiNotStarted:** VmbStartup() was not called before the current command
- **VmbErrorBadHandle:** The given handle is not valid
- **VmbErrorInvalidAccess:** Operation is invalid with the current access mode
- **VmbErrorWrongType:** The type of feature "name" is not Register
- **VmbErrorNotFound:** Feature was not found
- **VmbErrorBadParameter:** If "name" or "pBuffer" or "pSizeFilled" is NULL

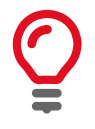

This feature type corresponds to a top-level "Register" feature in GenICam. Data transfer is split up by the transport layer if the feature length is too large. You can get the size of the memory area addressed by the feature "name" by VmbFeatureRawLengthQuery().

#### 5.12.2 VmbFeatureRawSet()

Write to a memory area given by a feature name.
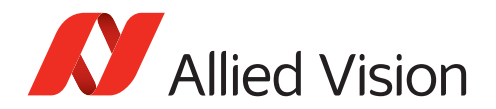

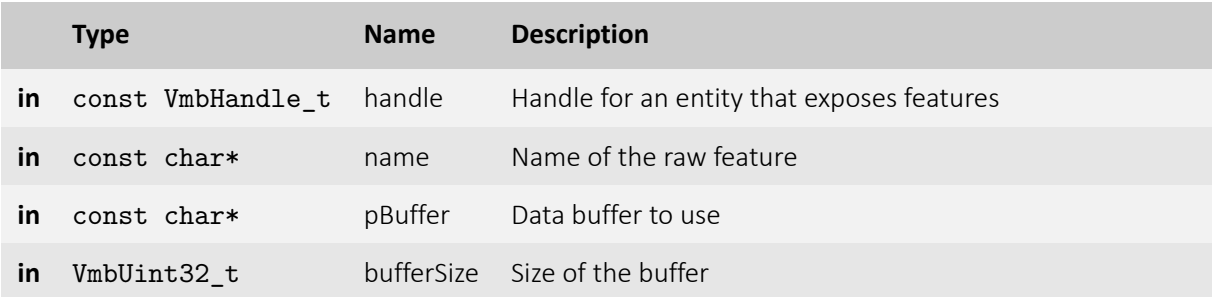

- **VmbErrorSuccess:** If no error
- **VmbErrorApiNotStarted:** VmbStartup() was not called before the current command
- **VmbErrorBadHandle:** The given handle is not valid
- **VmbErrorInvalidAccess:** Operation is invalid with the current access mode
- **VmbErrorWrongType:** The type of feature "name" is not Register
- **VmbErrorNotFound:** Feature was not found
- **VmbErrorBadParameter:** If "name" or "pBuffer" is NULL
- **VmbErrorInvalidCall:** If called from frame callback

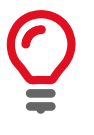

This feature type corresponds to a first-level "Register" node in the XML file. Data transfer is split up by the transport layer if the feature length is too large. You can get the size of the memory area addressed by the feature "name" by VmbFeatureRawLengthQuery().

#### 5.12.3 VmbFeatureRawLengthQuery()

Get the length of a raw feature for memory transfers.

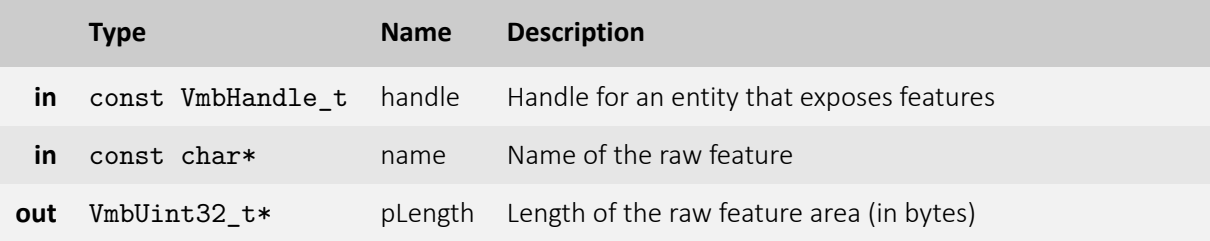

- **VmbErrorSuccess:** If no error
- **VmbErrorApiNotStarted:** VmbStartup() was not called before the current command
- **VmbErrorBadHandle:** The given handle is not valid
- **VmbErrorInvalidAccess:** Operation is invalid with the current access mode
- **VmbErrorWrongType:** The type of feature "name" is not Register
- **VmbErrorNotFound:** Feature not found

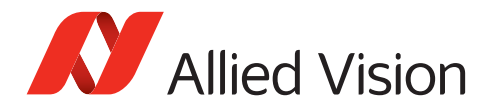

• **VmbErrorBadParameter:** If "name" or "pLength" is NULL

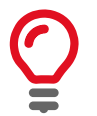

This feature type corresponds to a first-level "Register" node in the XML file.

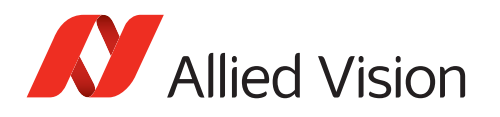

## 5.13 Feature invalidation

### 5.13.1 VmbFeatureInvalidationRegister()

Register a VmbInvalidationCallback callback for feature invalidation signaling.

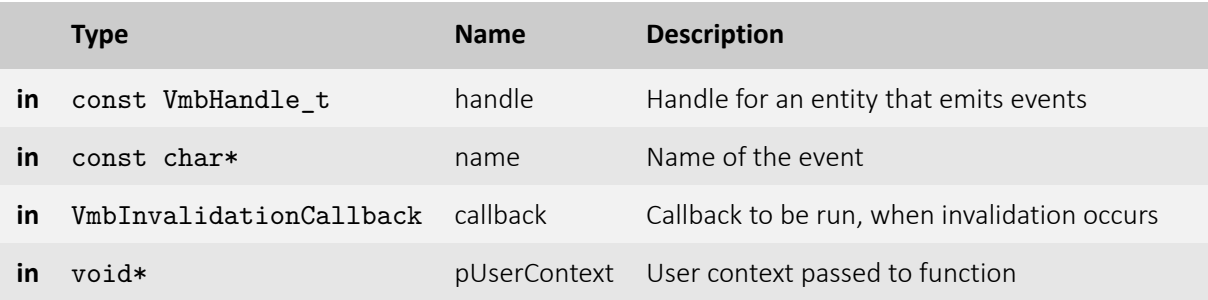

- **VmbErrorSuccess:** If no error
- **VmbErrorApiNotStarted:** VmbStartup() was not called before the current command
- **VmbErrorBadHandle:** The given handle is not valid
- **VmbErrorInvalidAccess:** Operation is invalid with the current access mode

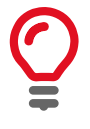

Any feature change, either of its value or of its access state, may be tracked by registering an invalidation callback. Registering multiple callbacks for one feature invalidation event is possible because only the combination of handle, name, and callback is used as key. If the same combination of handle, name, and callback is registered a second time, it overwrites the previous one.

#### 5.13.2 VmbFeatureInvalidationUnregister()

Unregister a previously registered feature invalidation callback.

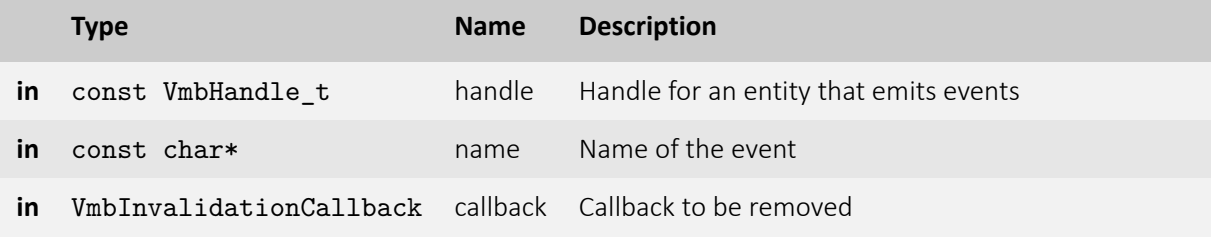

• **VmbErrorSuccess:** If no error

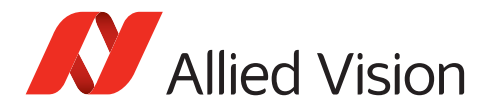

- **VmbErrorApiNotStarted:** VmbStartup() was not called before the current command
- **VmbErrorBadHandle:** The given handle is not valid
- **VmbErrorInvalidAccess:** Operation is invalid with the current access mode

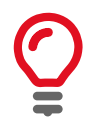

Since multiple callbacks may be registered for a feature invalidation event, a combination of handle, name, and callback is needed for unregistering, too.

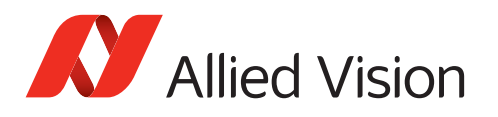

## 5.14 Image preparation and acquisition

### 5.14.1 VmbFrameAnnounce()

Announce frames to the API that may be queued for frame capturing later.

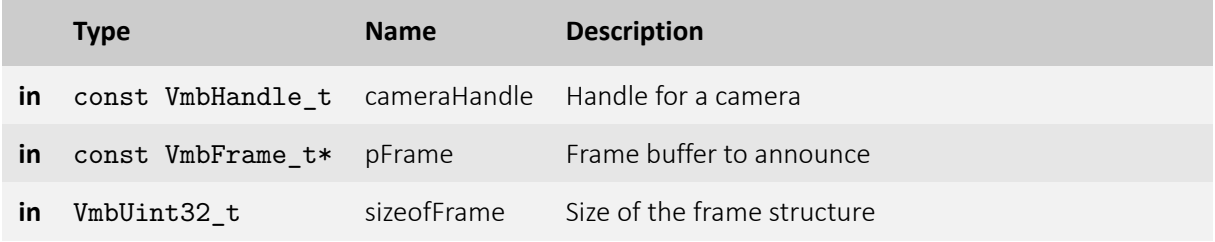

- **VmbErrorSuccess:** If no error
- **VmbErrorApiNotStarted:** VmbStartup() was not called before the current command
- **VmbErrorBadHandle:** The given camera handle is not valid
- **VmbErrorBadParameter:** The given frame pointer is not valid or "sizeofFrame" is 0
- **VmbErrorStructSize:** The given struct size is not valid for this version of the API

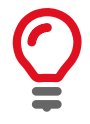

Allows some preparation for frames like DMA preparation depending on the transport layer. The order in which the frames are announced is not taken into consideration by the API. The method can be used to annouce a previously allocated frame buffer to the transport layer. Alternatively, in case "pFrame->buffer" points to NULL, the method will allocate and announce a new buffer. In this case "pFrame->buffer" contains the allocated buffer address on return.

#### 5.14.2 VmbFrameRevoke()

Revoke a frame from the API.

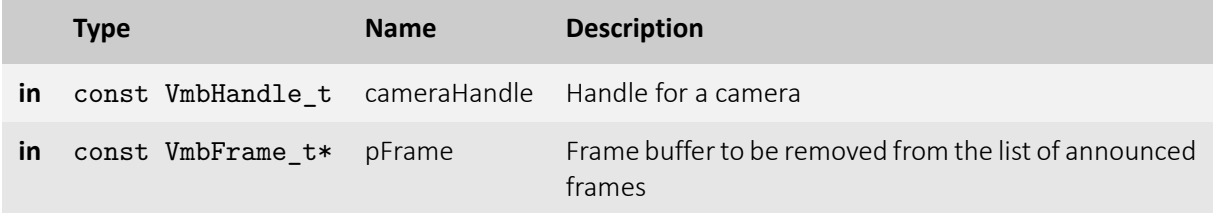

• **VmbErrorSuccess:** If no error

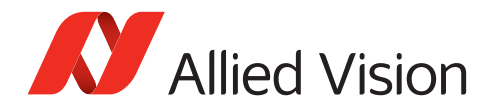

- **VmbErrorApiNotStarted:** VmbStartup() was not called before the current command
- **VmbErrorBadHandle:** The given camera handle is not valid
- **VmbErrorBadParameter:** The given frame pointer is not valid
- **VmbErrorStructSize:** The given struct size is not valid for this version of the API

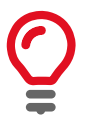

The referenced frame is removed from the pool of frames for capturing images.

#### 5.14.3 VmbFrameRevokeAll()

Revoke all frames assigned to a certain camera.

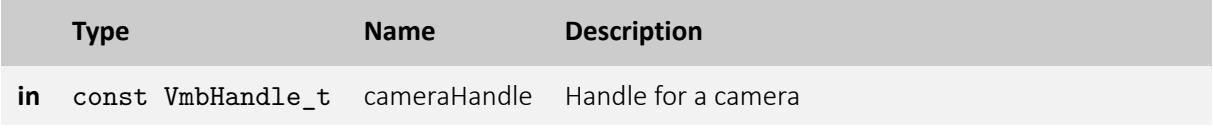

- **VmbErrorSuccess:** If no error
- **VmbErrorApiNotStarted:** VmbStartup() was not called before the current command
- **VmbErrorBadHandle:** The given camera handle is not valid

#### 5.14.4 VmbCaptureStart()

Prepare the API for incoming frames.

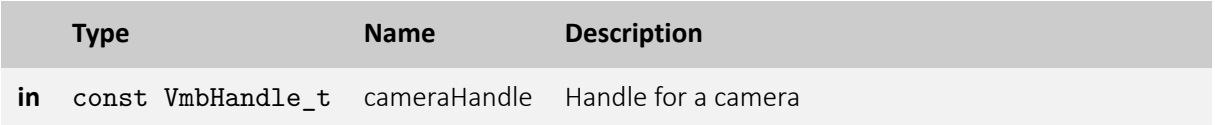

- **VmbErrorSuccess:** If no error
- **VmbErrorApiNotStarted:** VmbStartup() was not called before the current command
- **VmbErrorBadHandle:** The given handle is not valid
- **VmbErrorDeviceNotOpen:** Camera was not opened for usage
- **VmbErrorInvalidAccess:** Operation is invalid with the current access mode

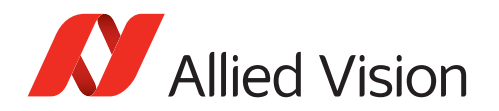

### 5.14.5 VmbCaptureEnd()

Stop the API from being able to receive frames.

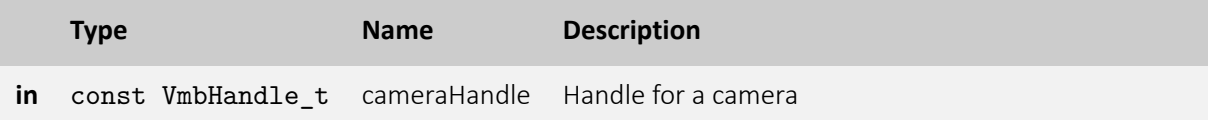

- **VmbErrorSuccess:** If no error
- **VmbErrorApiNotStarted:** VmbStartup() was not called before the current command
- **VmbErrorBadHandle:** The given handle is not valid

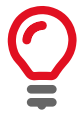

Consequences of VmbCaptureEnd(): - The frame callback will not be called anymore

#### 5.14.6 VmbCaptureFrameQueue()

Queue frames that may be filled during frame capturing.

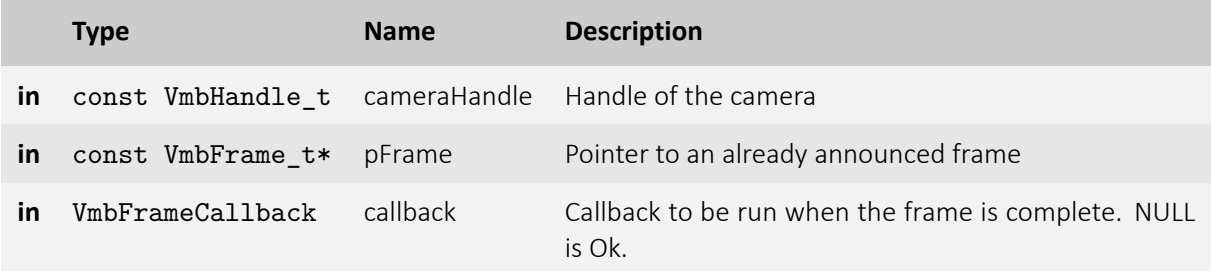

- **VmbErrorSuccess:** If no error
- **VmbErrorApiNotStarted:** VmbStartup() was not called before the current command
- **VmbErrorBadHandle:** The given frame is not valid
- **VmbErrorStructSize:** The given struct size is not valid for this version of the API

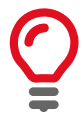

The given frame is put into a queue that will be filled sequentially. The order in which the frames are filled is determined by the order in which they are queued. If the frame was announced with VmbFrameAnnounce() before, the application has to ensure that the frame is also revoked by calling VmbFrameRevoke() or VmbFrameRevokeAll() when cleaning up.

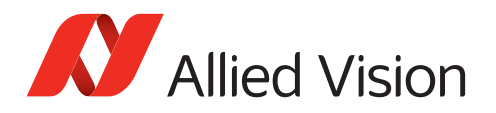

#### 5.14.7 VmbCaptureFrameWait()

Wait for a queued frame to be filled (or dequeued).

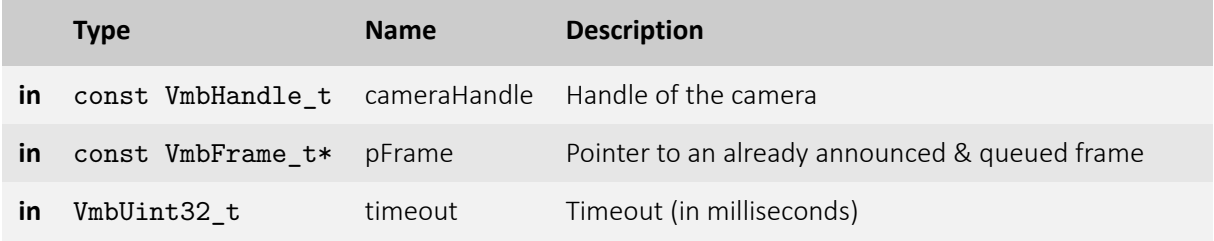

- **VmbErrorSuccess:** If no error
- **VmbErrorTimeout:** Call timed out
- **VmbErrorApiNotStarted:** VmbStartup() was not called before the current command
- **VmbErrorBadHandle:** The given handle is not valid

#### 5.14.8 VmbCaptureQueueFlush()

Flush the capture queue.

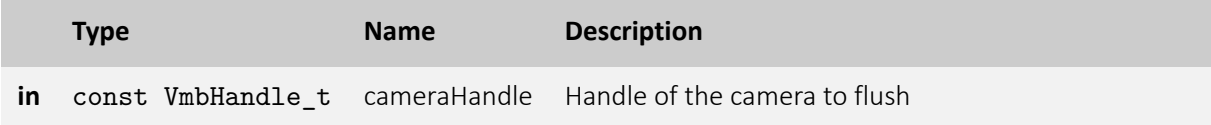

- **VmbErrorSuccess:** If no error
- **VmbErrorApiNotStarted:** VmbStartup() was not called before the current command
- **VmbErrorBadHandle:** The given handle is not valid

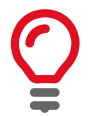

Control of all the currently queued frames will be returned to the user, leaving no frames in the capture queue. After this call, no frame notification will occur until frames are queued again.

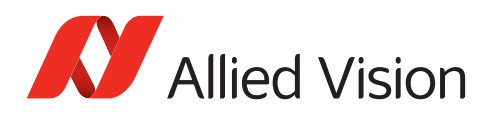

# 5.15 Interface Enumeration & Information 5.15.1 VmbInterfacesList()

List all the interfaces currently visible to VimbaC.

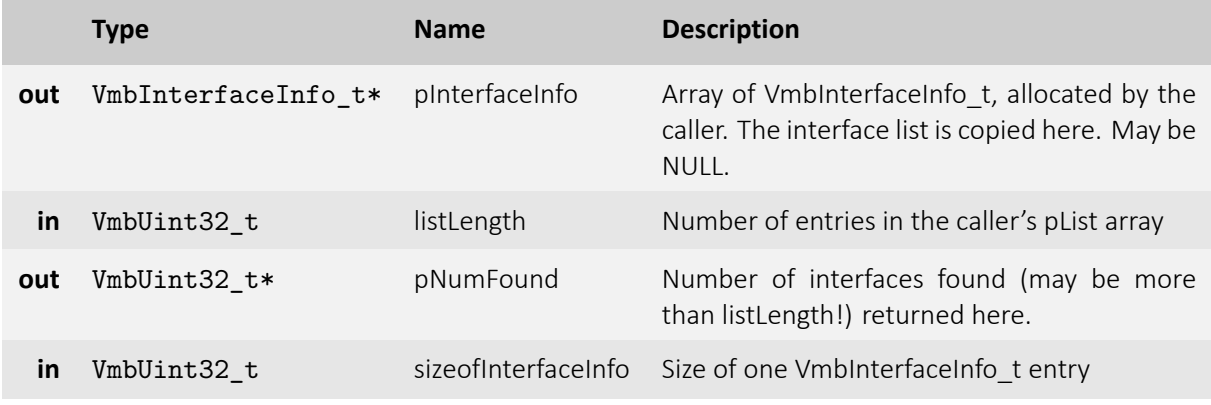

- **VmbErrorSuccess:** If no error
- **VmbErrorApiNotStarted:** VmbStartup() was not called before the current command
- **VmbErrorStructSize:** The given struct size is not valid for this API version
- **VmbErrorMoreData:** The given list length was insufficient to hold all available entries
- **VmbErrorBadParameter:** If "pNumFound" was NULL

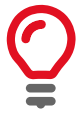

All the interfaces known via GenICam TransportLayers are listed by this command and filled into the provided array. Interfaces may correspond to adapter cards or frame grabber cards or, in the case of FireWire to the whole 1394 infrastructure, for instance. This function is usually called twice: once with an empty array to query the length of the list, and then again with an array of the correct length.

#### 5.15.2 VmbInterfaceOpen()

Open an interface handle for feature access.

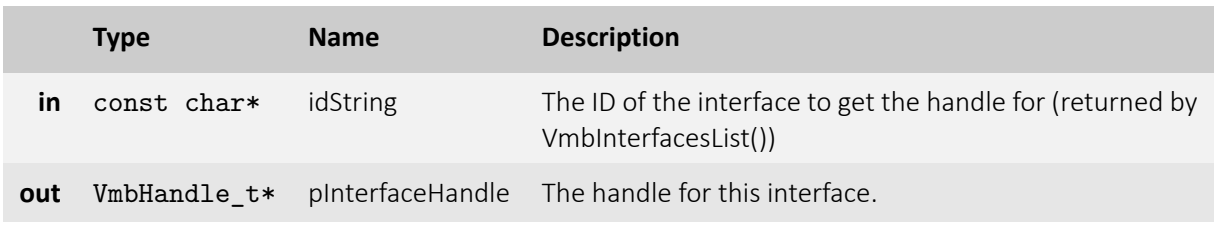

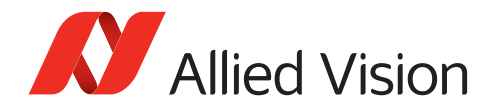

- **VmbErrorSuccess:** If no error
- **VmbErrorApiNotStarted:** VmbStartup() was not called before the current command
- **VmbErrorNotFound:** The designated interface cannot be found
- **VmbErrorBadParameter:** If "pInterfaceHandle" was NULL

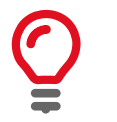

An interface can be opened if interface-specific control or information is required, e.g. the number of devices attached to a specific interface. Access is then possible via feature access methods.

#### 5.15.3 VmbInterfaceClose()

Close an interface.

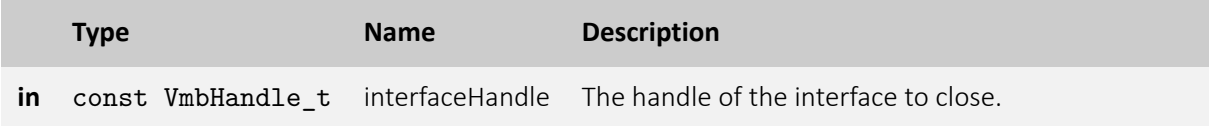

- **VmbErrorSuccess:** If no error
- **VmbErrorApiNotStarted:** VmbStartup() was not called before the current command
- **VmbErrorBadHandle:** The given handle is not valid

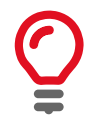

After configuration of the interface, close it by calling this function.

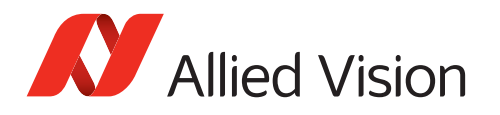

# 5.16 Ancillary data

## 5.16.1 VmbAncillaryDataOpen()

Get a working handle to allow access to the elements of the ancillary data via feature access.

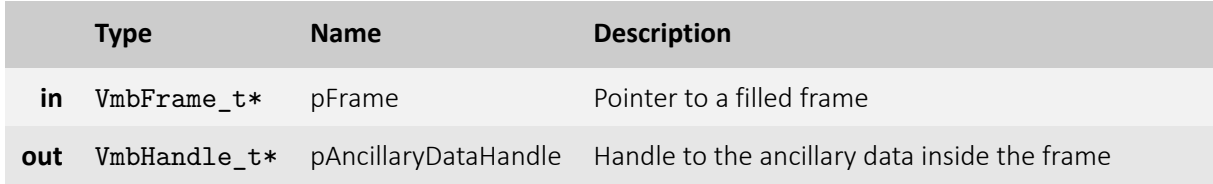

- **VmbErrorSuccess:** No error
- **VmbErrorBadHandle:** Chunk mode of the camera was not activated. See feature ChunkModeActive
- **VmbErrorApiNotStarted:** VmbStartup() was not called before the current command

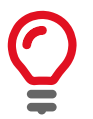

This function can only succeed if the given frame has been filled by the API.

### 5.16.2 VmbAncillaryDataClose()

Destroy the working handle to the ancillary data inside a frame.

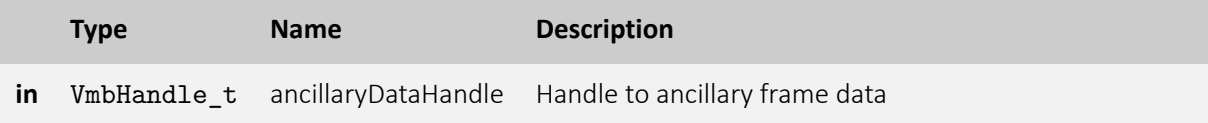

- **VmbErrorSuccess:** If no error
- **VmbErrorApiNotStarted:** VmbStartup() was not called before the current command
- **VmbErrorBadHandle:** The given handle is not valid

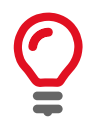

After reading the ancillary data and before re-queuing the frame, ancillary data must be closed.

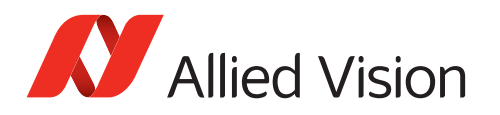

# 5.17 Memory/Register access

## 5.17.1 VmbMemoryRead()

Read an array of bytes.

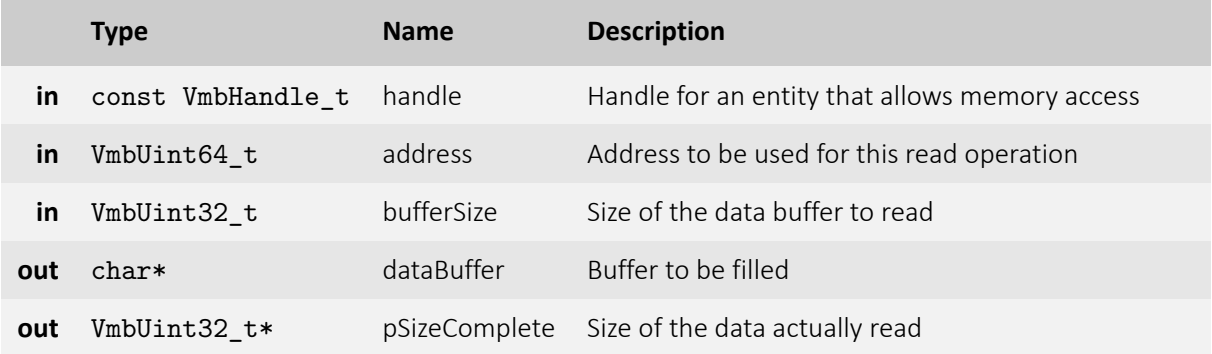

- **VmbErrorSuccess:** If no error
- **VmbErrorApiNotStarted:** VmbStartup() was not called before the current command
- **VmbErrorBadHandle:** The given handle is not valid
- **VmbErrorInvalidAccess:** Operation is invalid with the current access mode

### 5.17.2 VmbMemoryWrite()

Write an array of bytes.

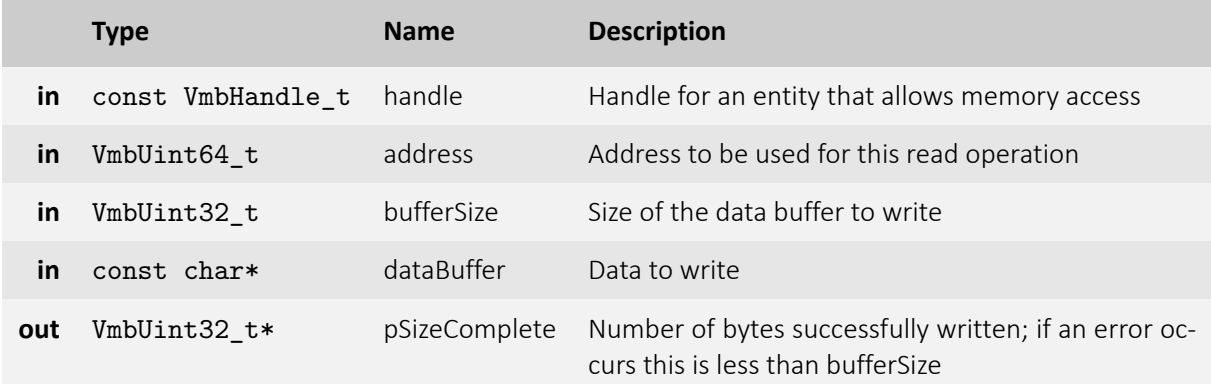

- **VmbErrorSuccess:** If no error
- **VmbErrorApiNotStarted:** VmbStartup() was not called before the current command

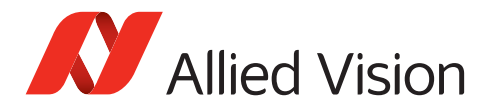

- **VmbErrorBadHandle:** The given handle is not valid
- **VmbErrorInvalidAccess:** Operation is invalid with the current access mode
- **VmbErrorMoreData:** Not all data were written; see pSizeComplete value for the number of bytes written

#### 5.17.3 VmbRegistersRead()

Read an array of registers.

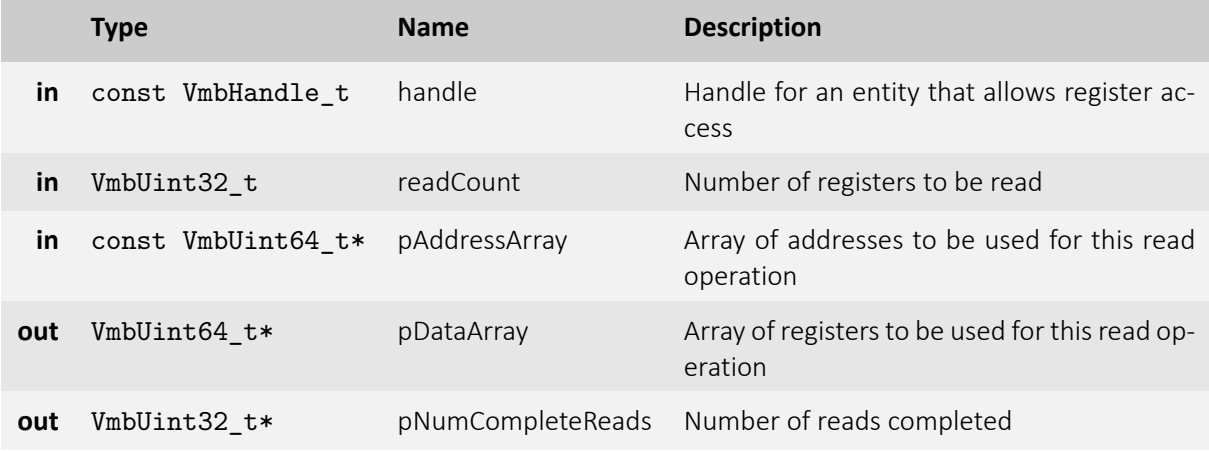

- **VmbErrorSuccess:** If no error
- **VmbErrorApiNotStarted:** VmbStartup() was not called before the current command
- **VmbErrorBadHandle:** The given handle is not valid
- **VmbErrorIncomplete:** Not all the requested reads could be completed

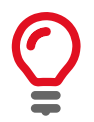

Two arrays of data must be provided: an array of register addresses and one for corresponding values to be read. The registers are read consecutively until an error occurs or all registers are written successfully.

#### 5.17.4 VmbRegistersWrite()

Write an array of registers.

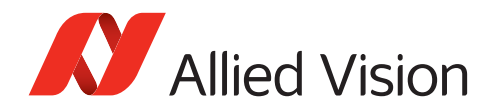

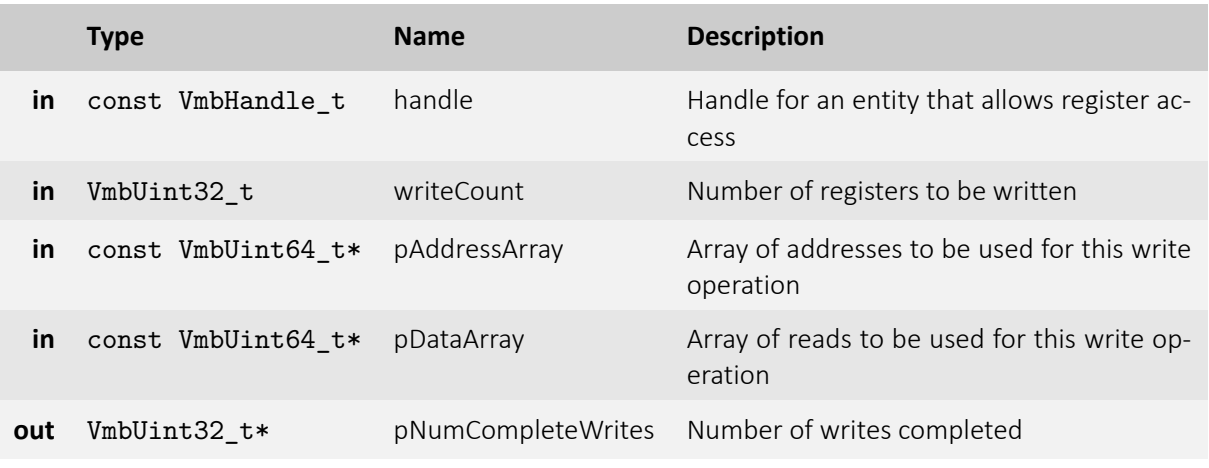

- **VmbErrorSuccess:** If no error
- **VmbErrorApiNotStarted:** VmbStartup() was not called before the current command
- **VmbErrorBadHandle:** The given handle is not valid
- **VmbErrorInvalidAccess:** Operation is invalid with the current access mode
- **VmbErrorIncomplete:** Not all the requested writes could be completed

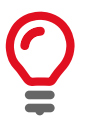

Two arrays of data must be provided: an array of register addresses and one with the corresponding values to be written to these addresses. The registers are written consecutively until an error occurs or all registers are written successfully.

### 5.17.5 VmbCameraSettingsSave()

Saves all feature values to XML file.

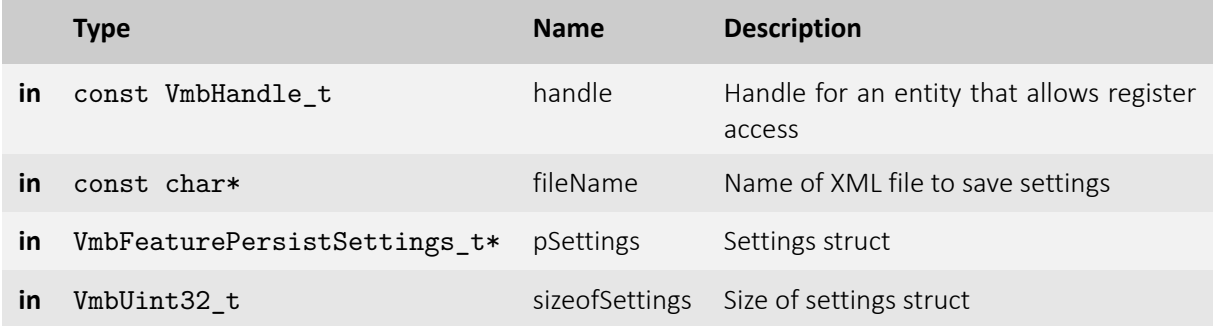

- **VmbErrorSuccess:** If no error
- **VmbErrorApiNotStarted:** VmbStartup() was not called before the current command

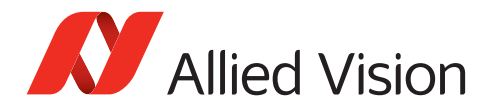

- **VmbErrorBadHandle:** The given handle is not valid
- **VmbErrorInvalidAccess:** Operation is invalid with the current access mode
- **VmbErrorBadParameter:** If "fileName" is NULL

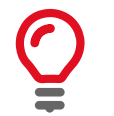

Camera must be opened beforehand and function needs corresponding handle. With given filename parameter path and name of XML file can be determined. Additionally behaviour of function can be set with providing 'persistent struct'.

#### 5.17.6 VmbCameraSettingsLoad()

Load all feature values from XML file to device.

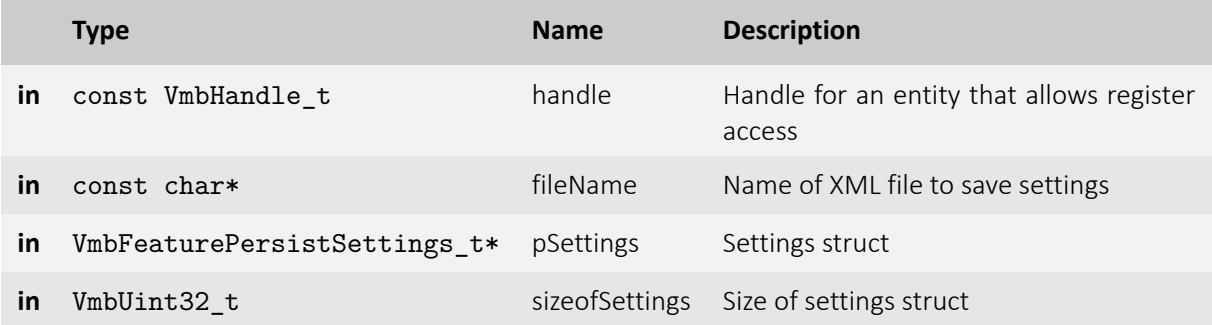

- **VmbErrorSuccess:** If no error
- **VmbErrorApiNotStarted:** VmbStartup() was not called before the current command
- **VmbErrorBadHandle:** The given handle is not valid
- **VmbErrorInvalidAccess:** Operation is invalid with the current access mode
- **VmbErrorBadParameter:** If "fileName" is NULL

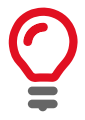

Camera must be opened beforehand and function needs corresponding handle. With given filename parameter path and name of XML file can be determined. Additionally behaviour of function can be set with providing 'settings struct'.